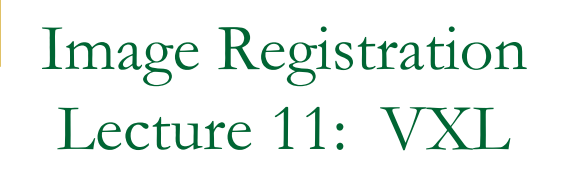

**Prof. Chuck Stewart**

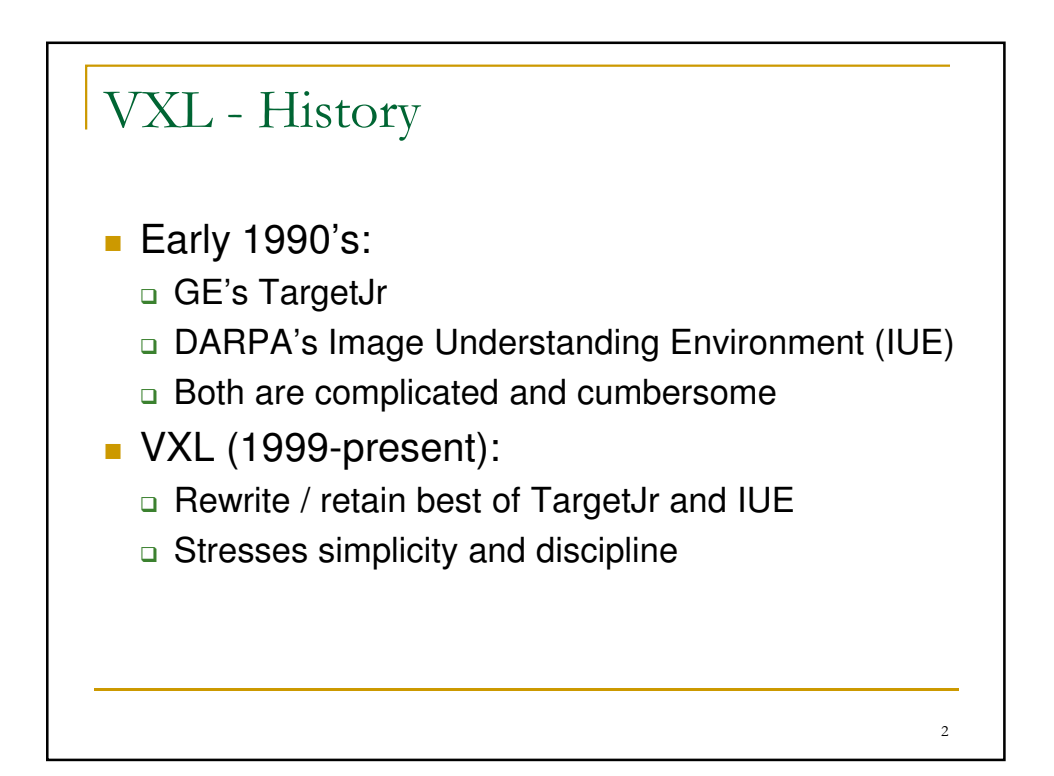

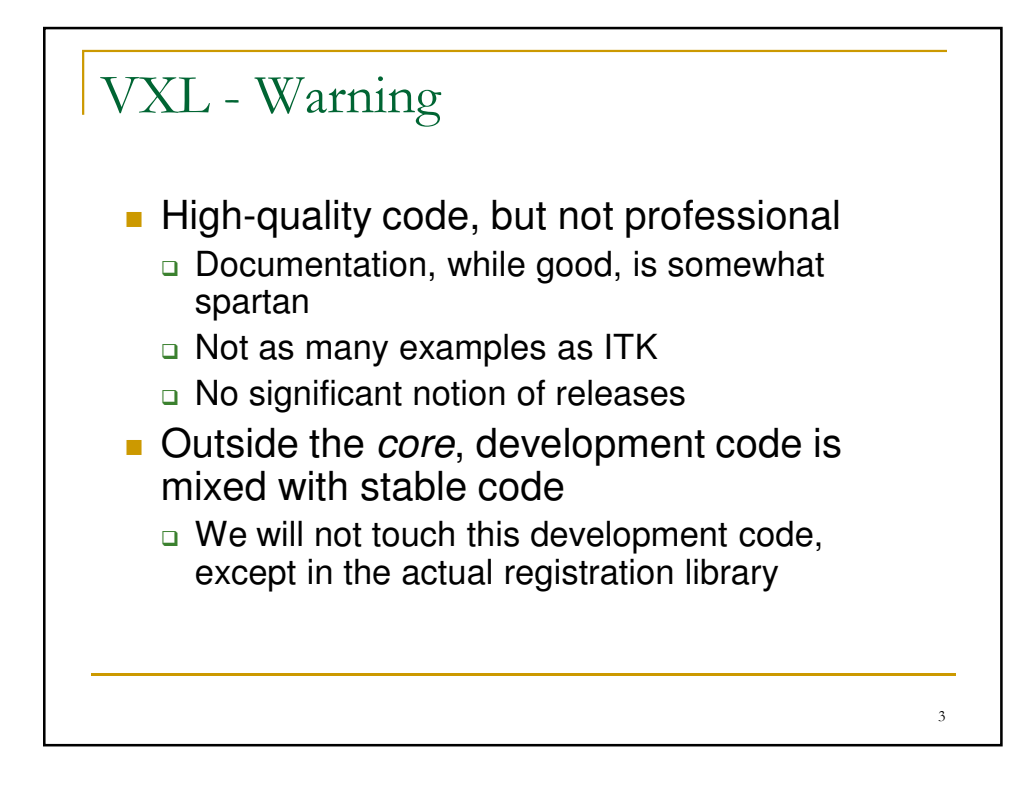

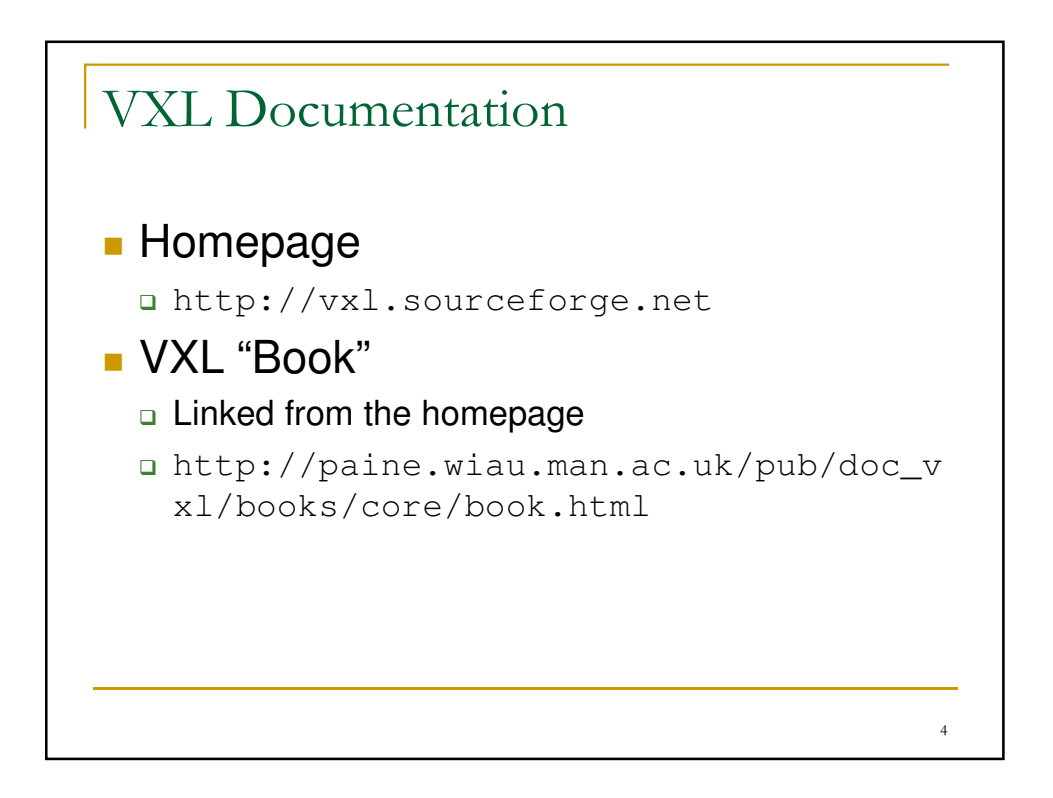

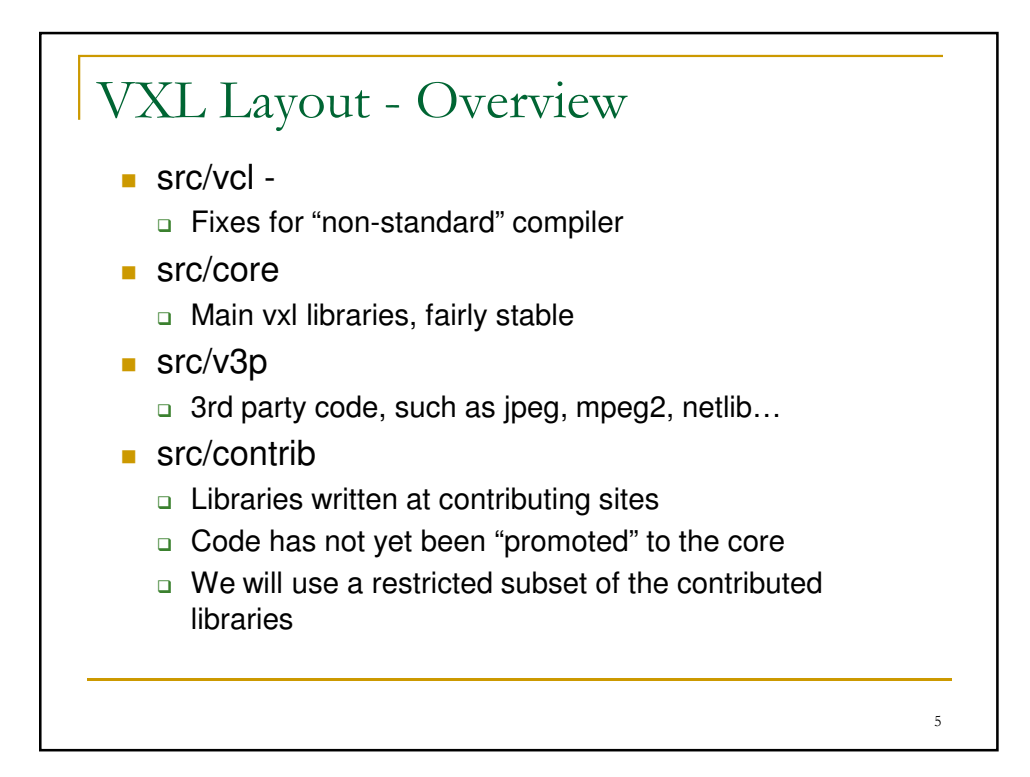

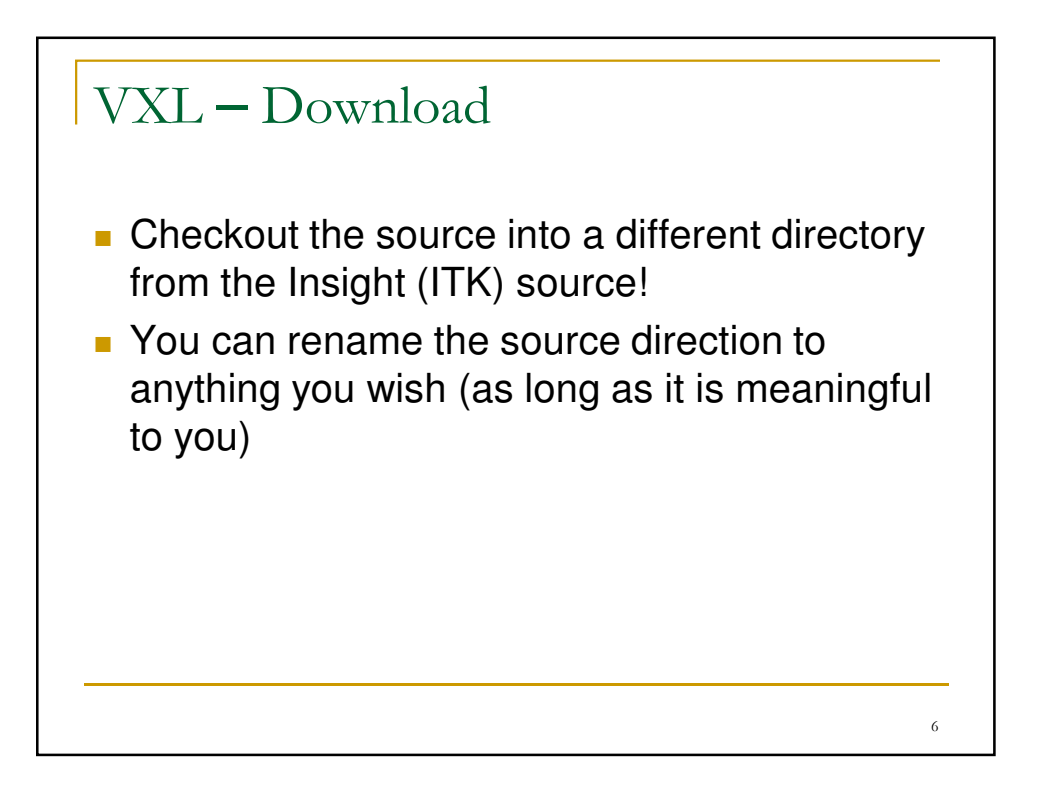

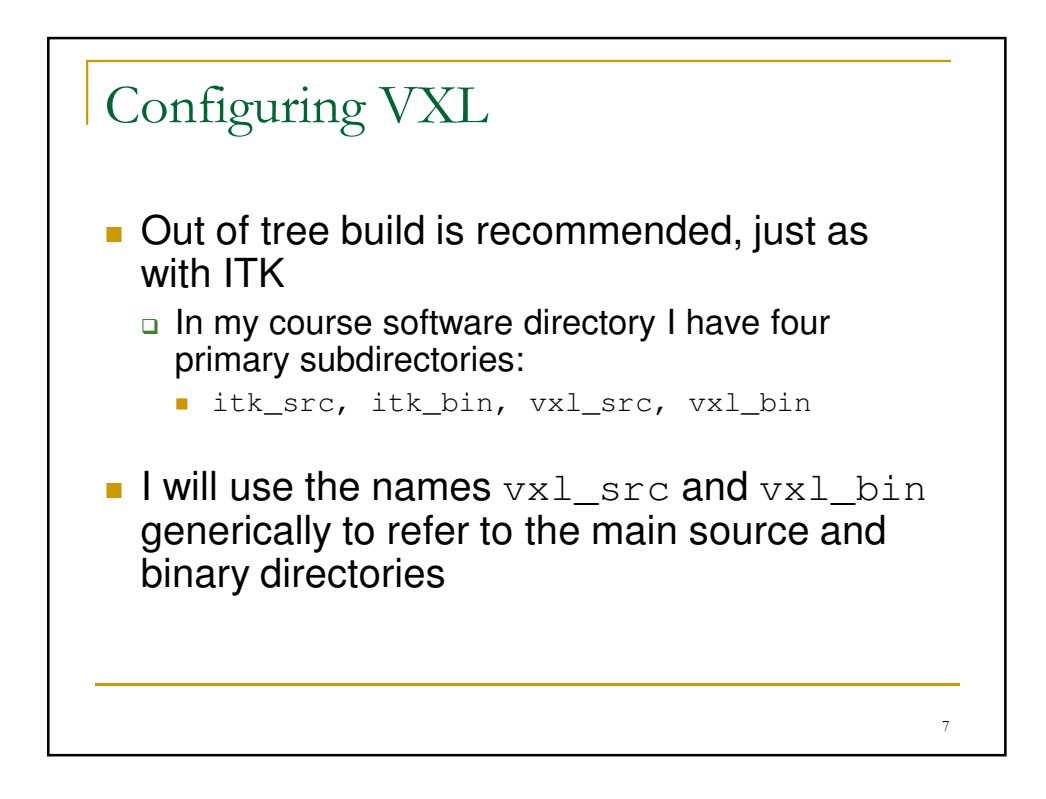

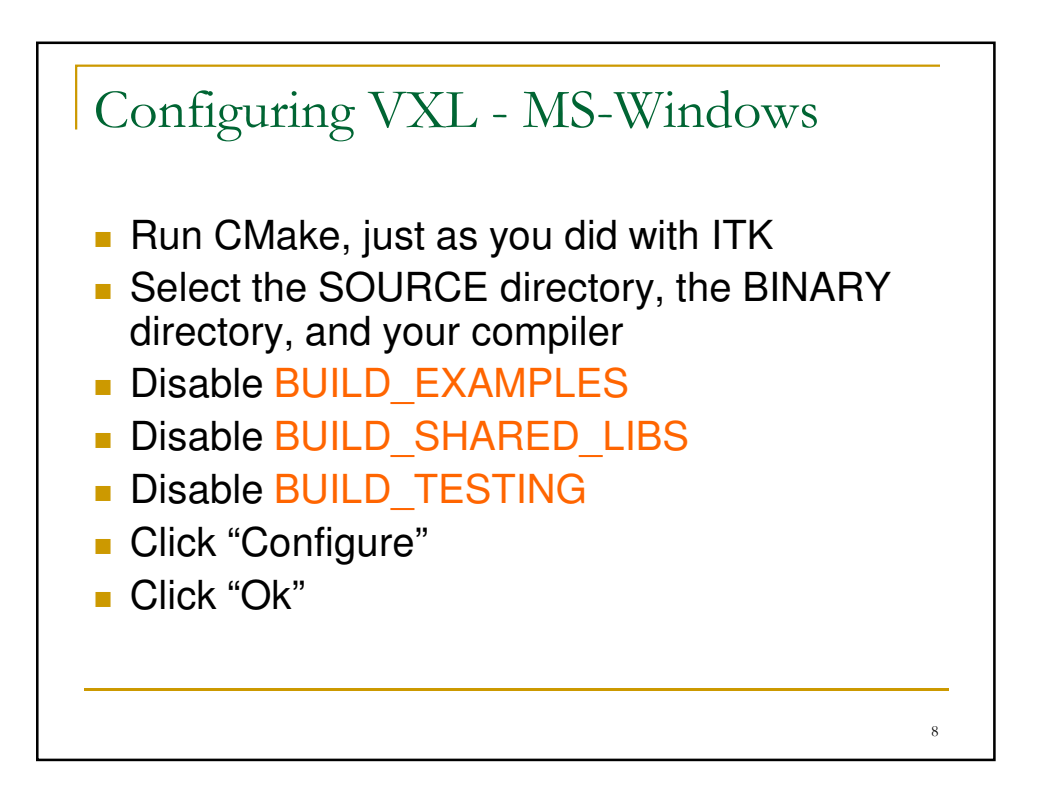

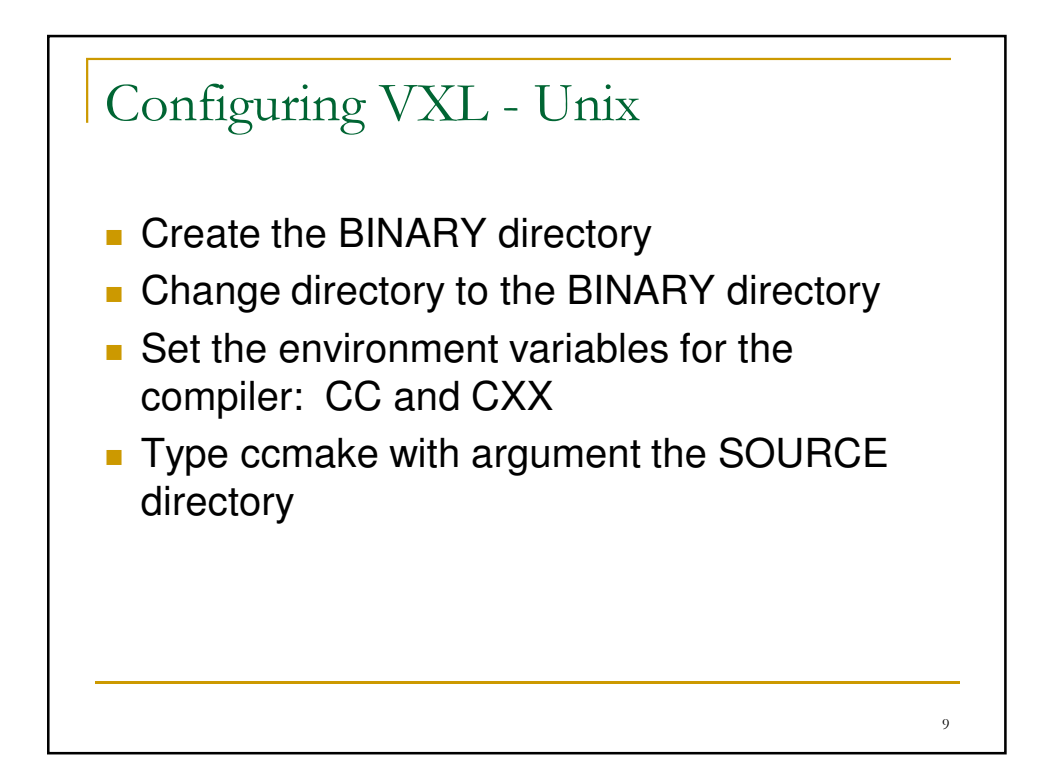

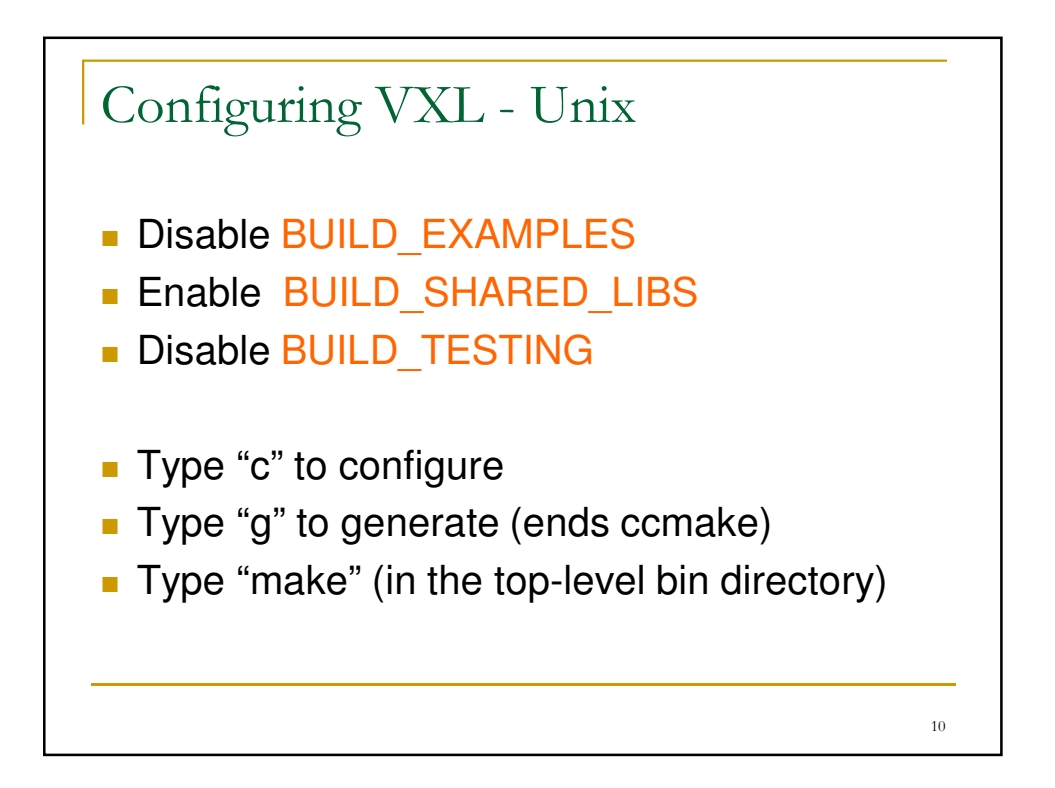

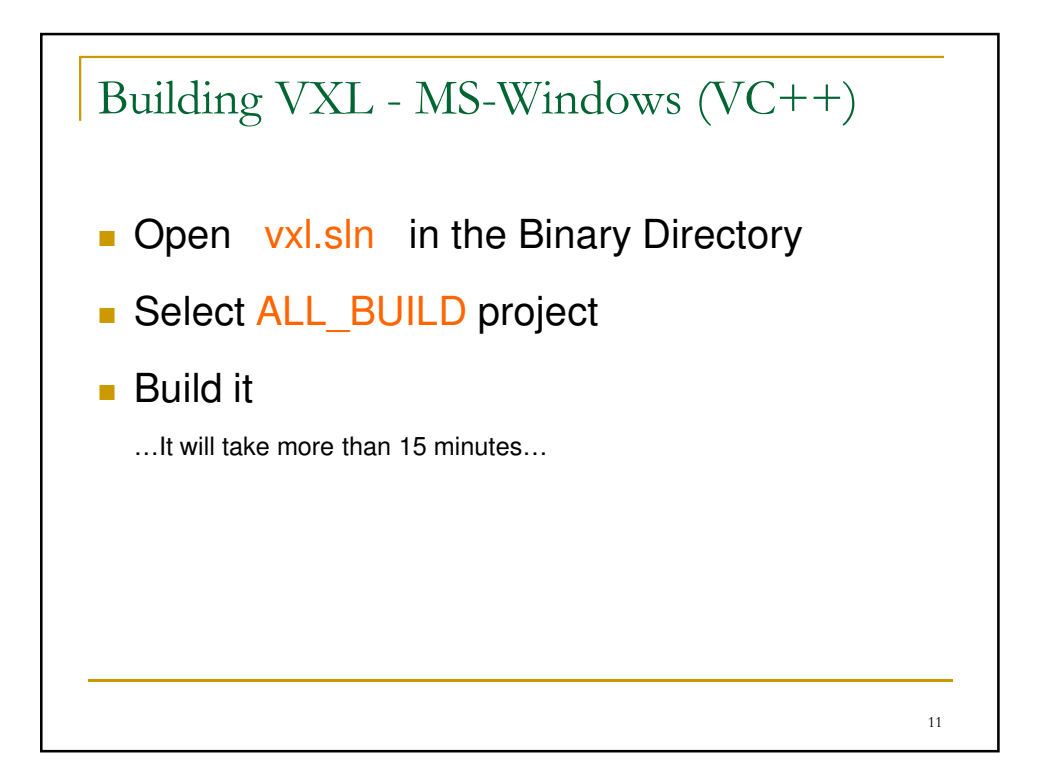

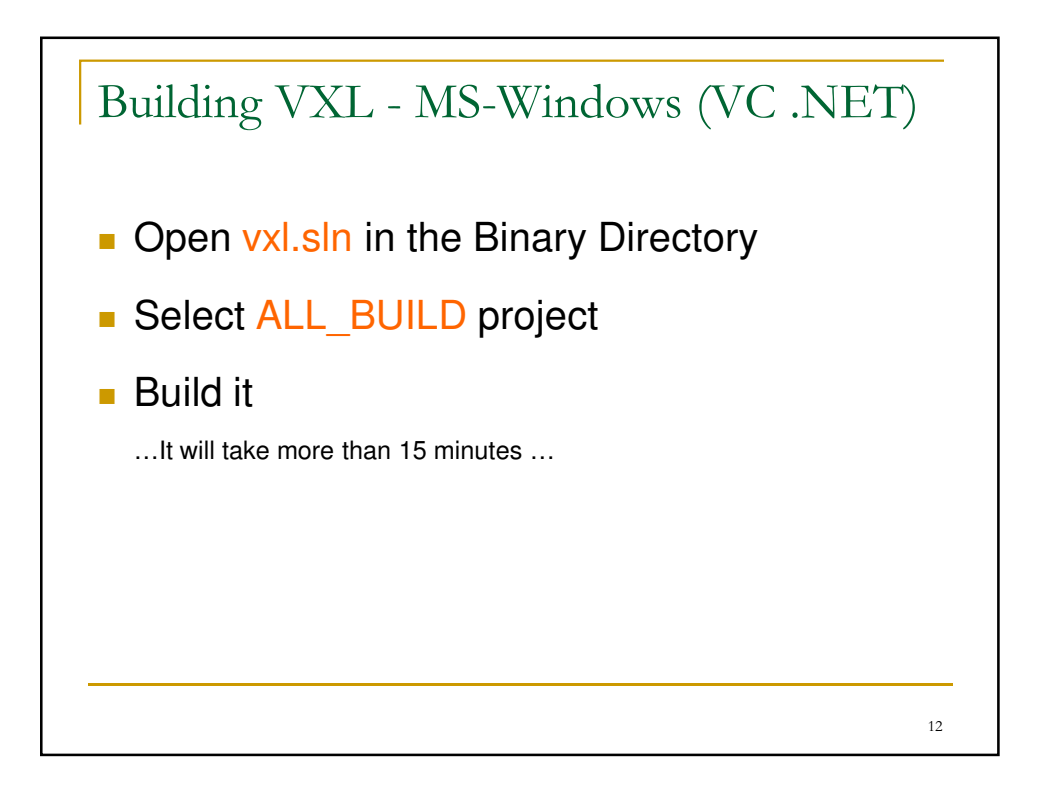

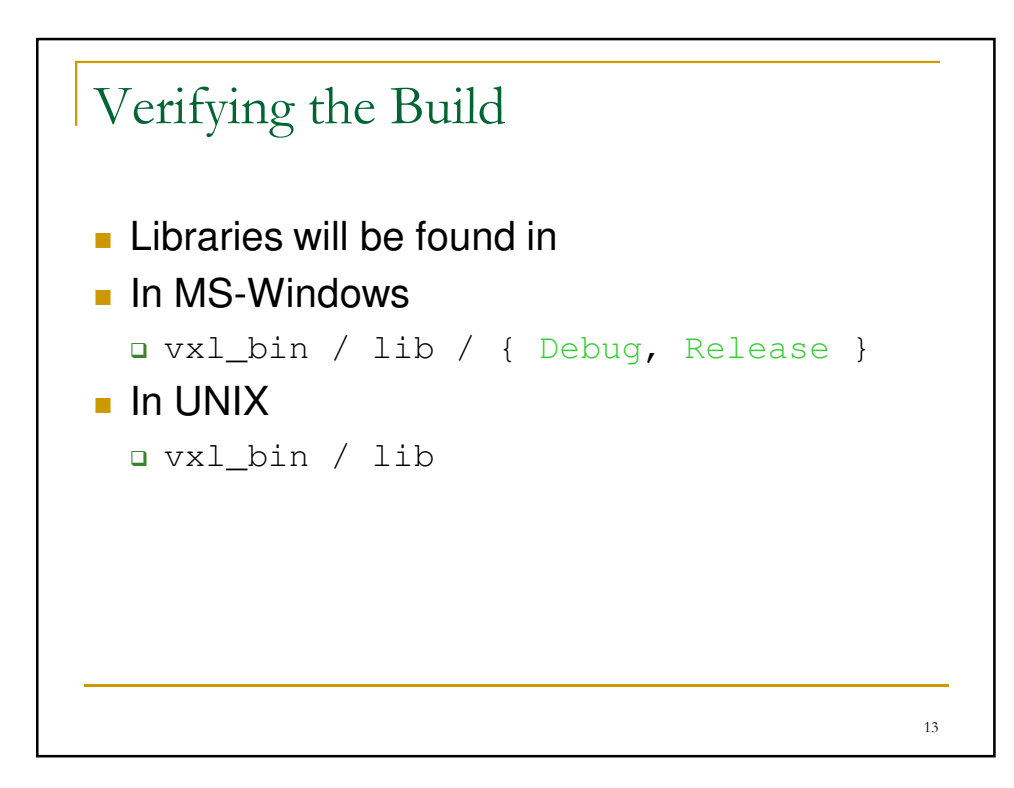

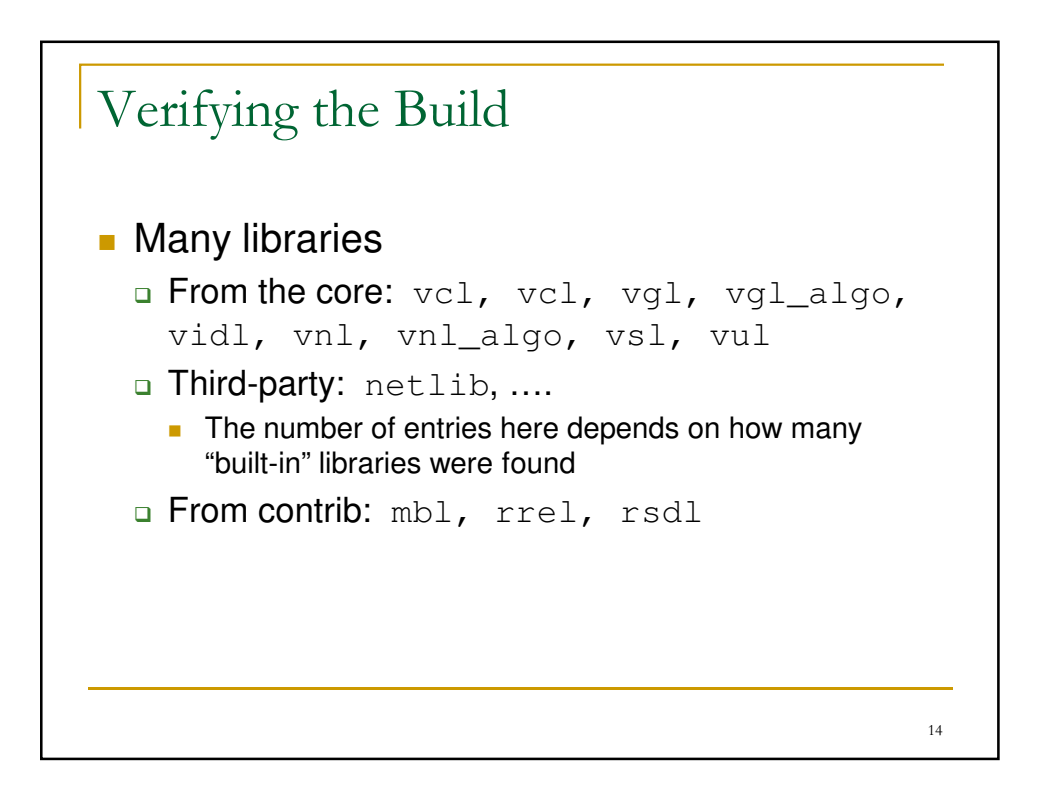

```
15
VXL - Hello World Example
#include <vcl_iostream.h>
int
main()
{
  vcl_cout << "VXL Hello world!" << vcl_endl;
  return 0;
}
```
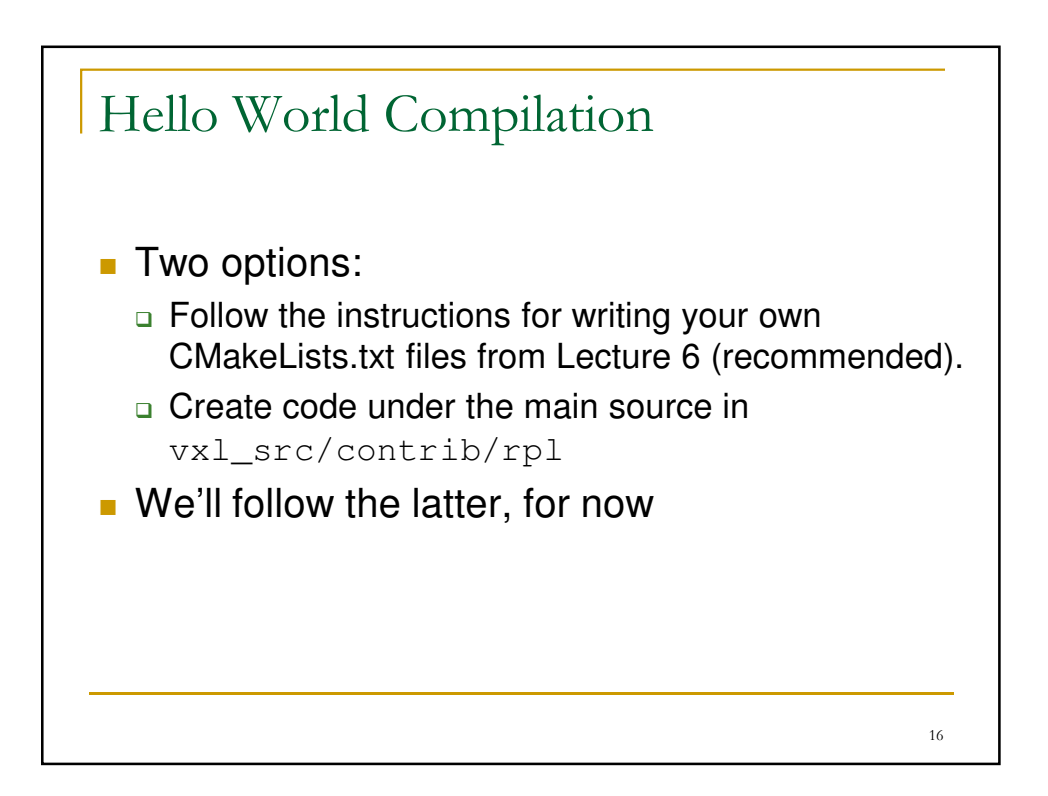

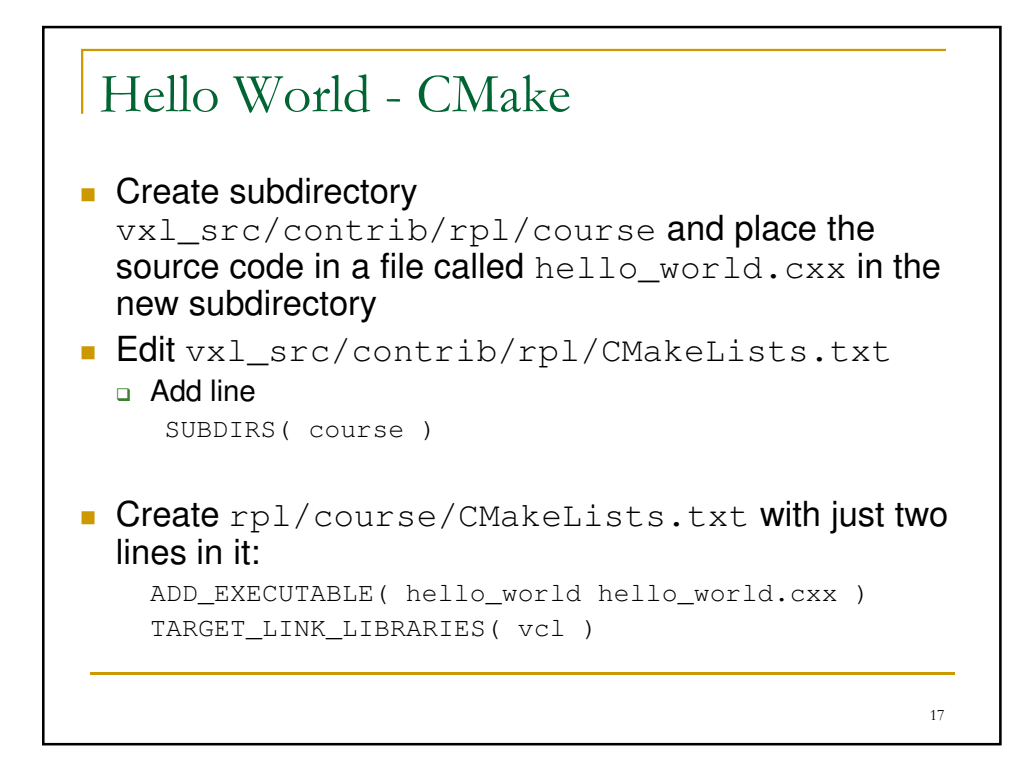

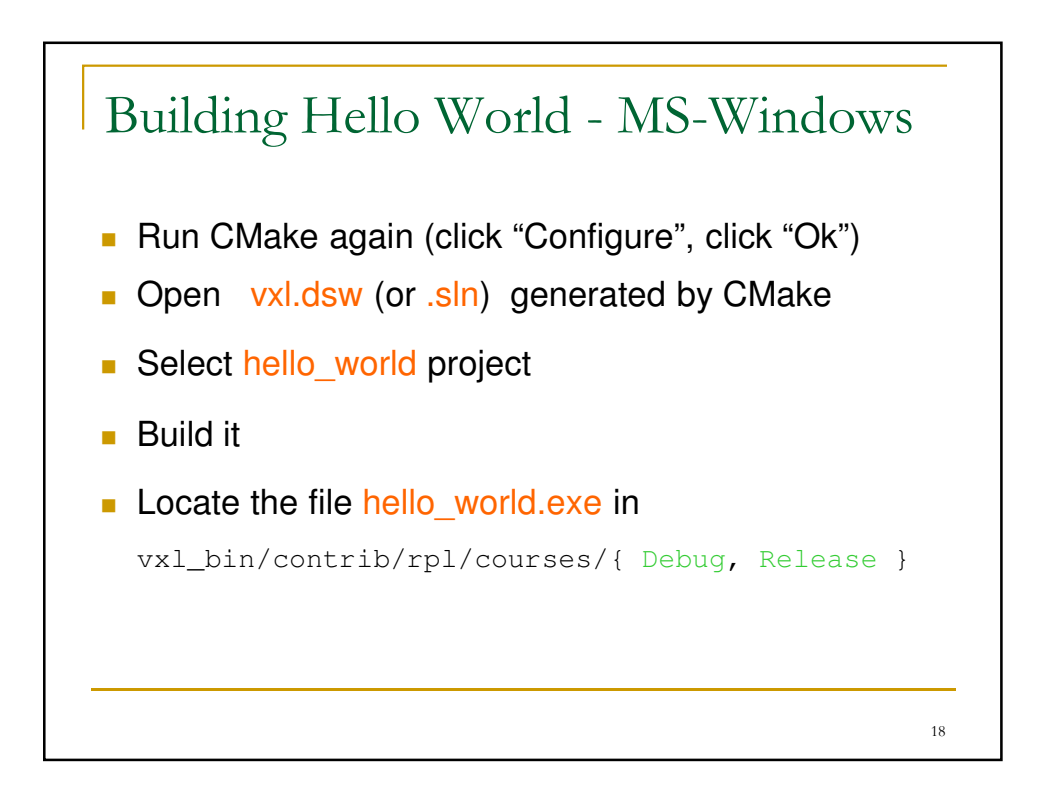

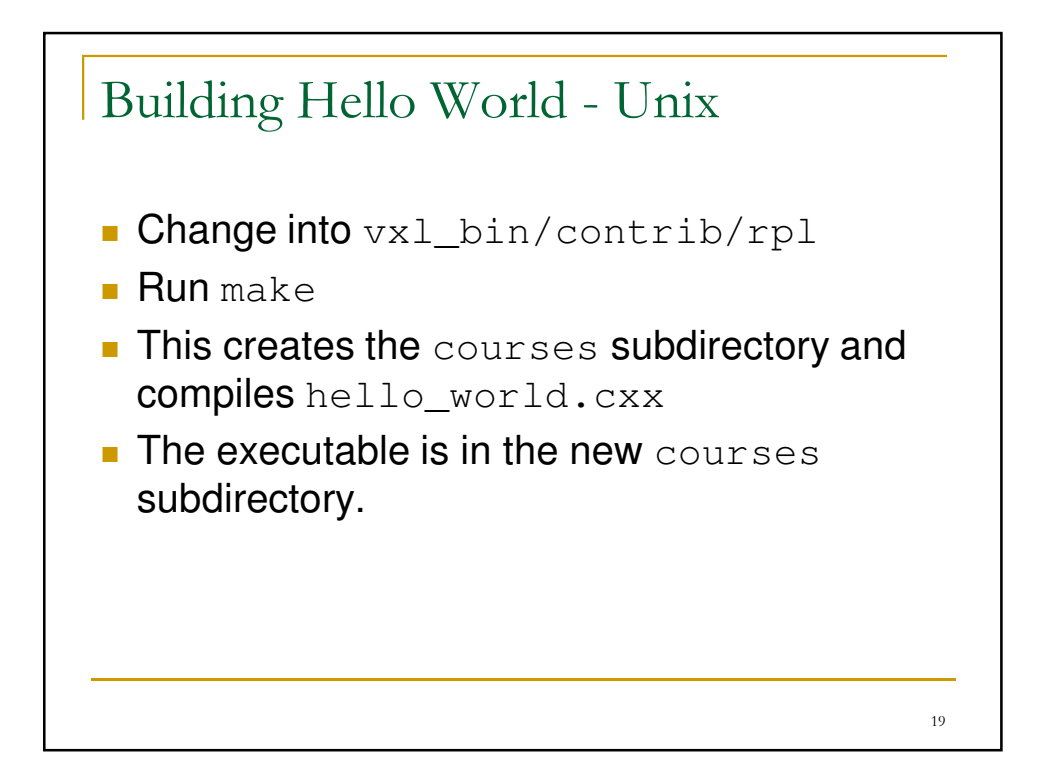

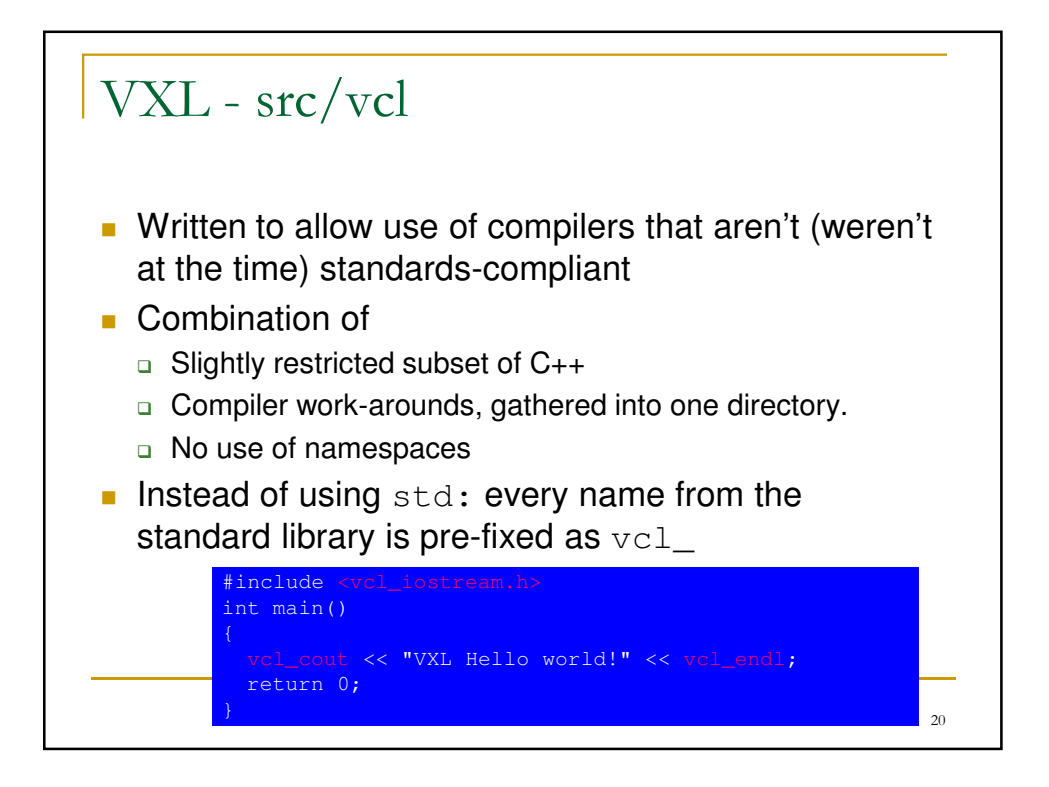

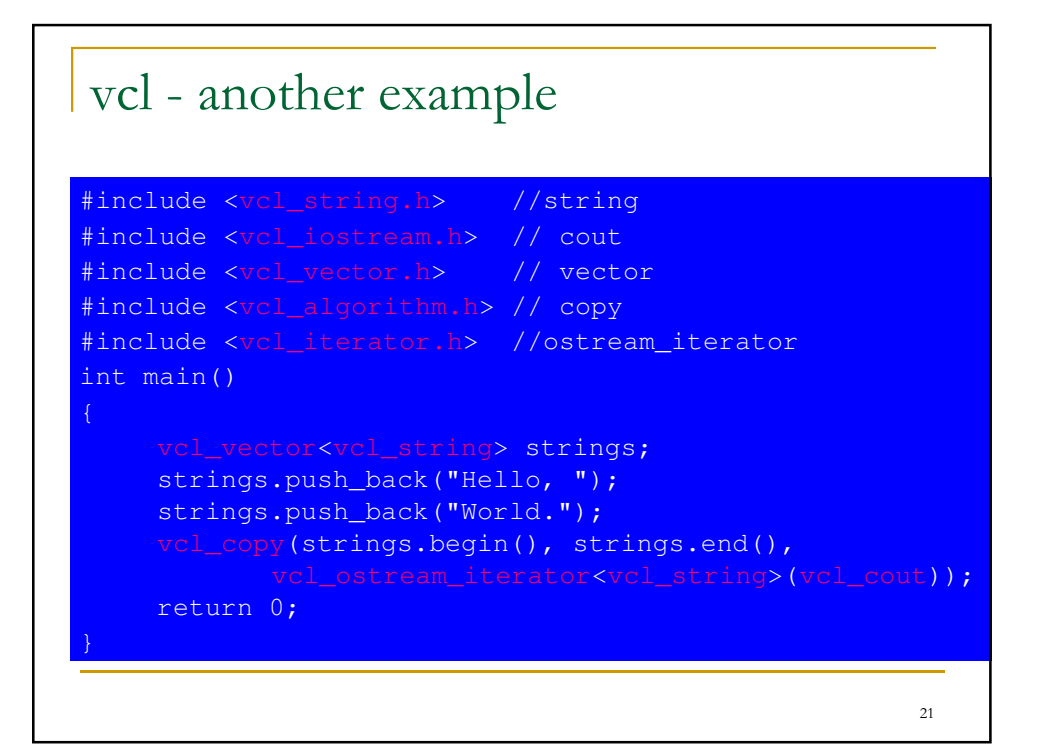

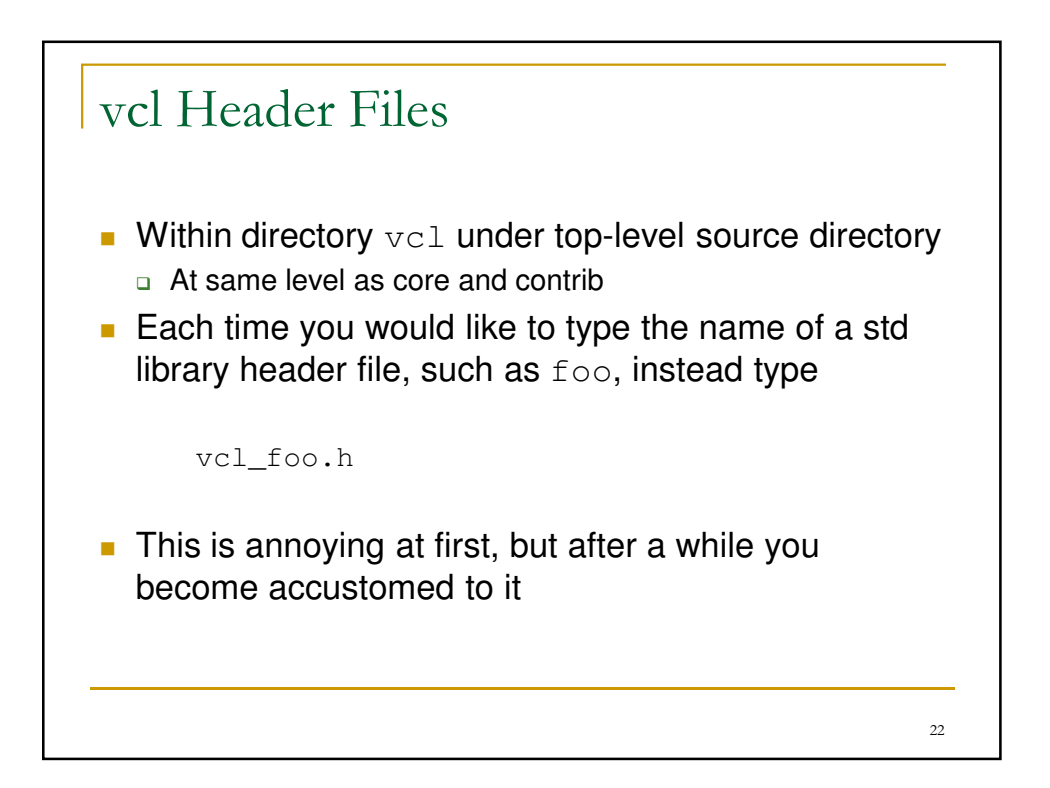

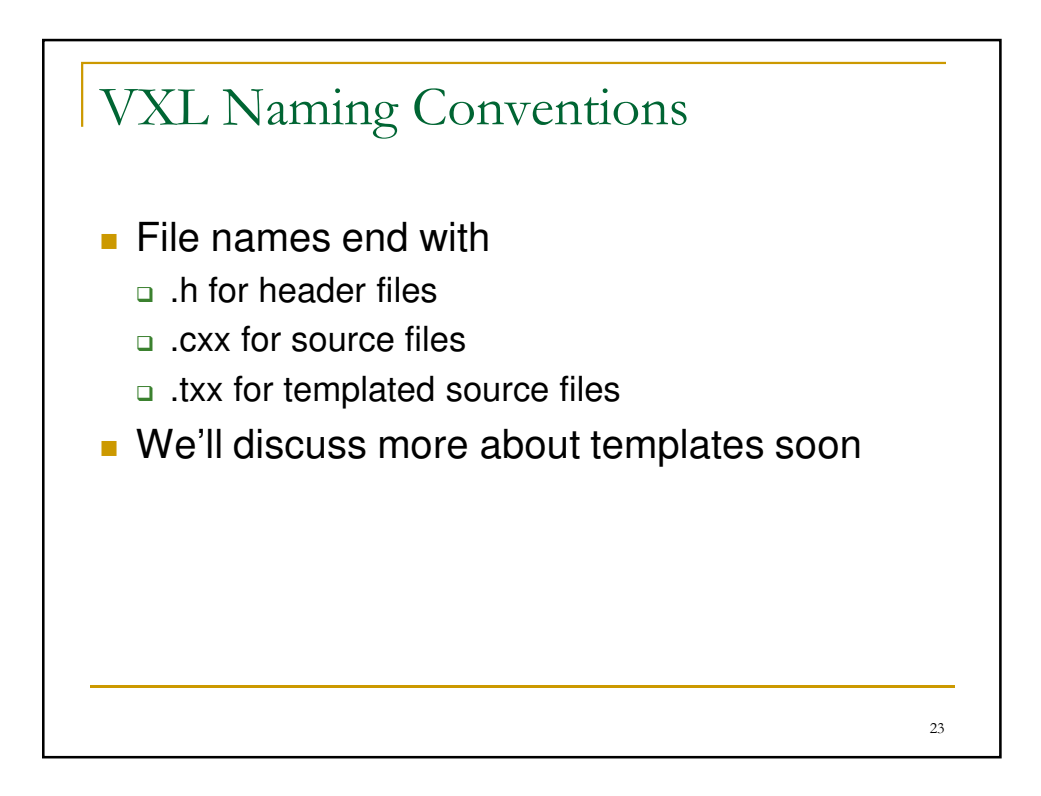

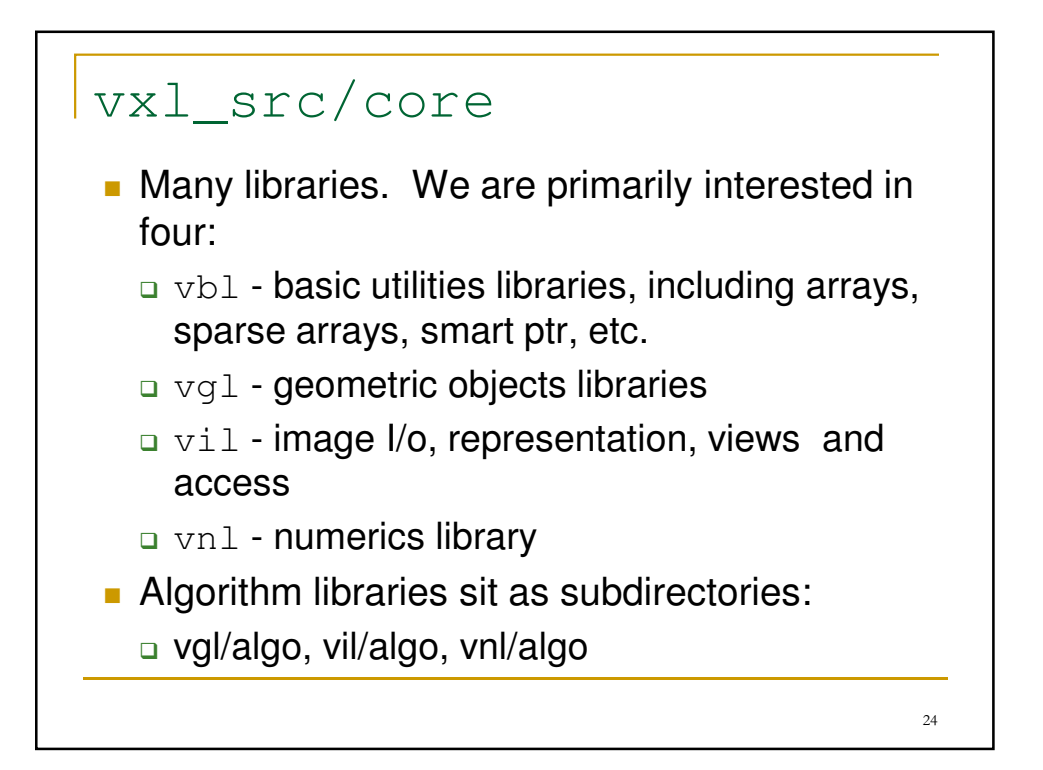

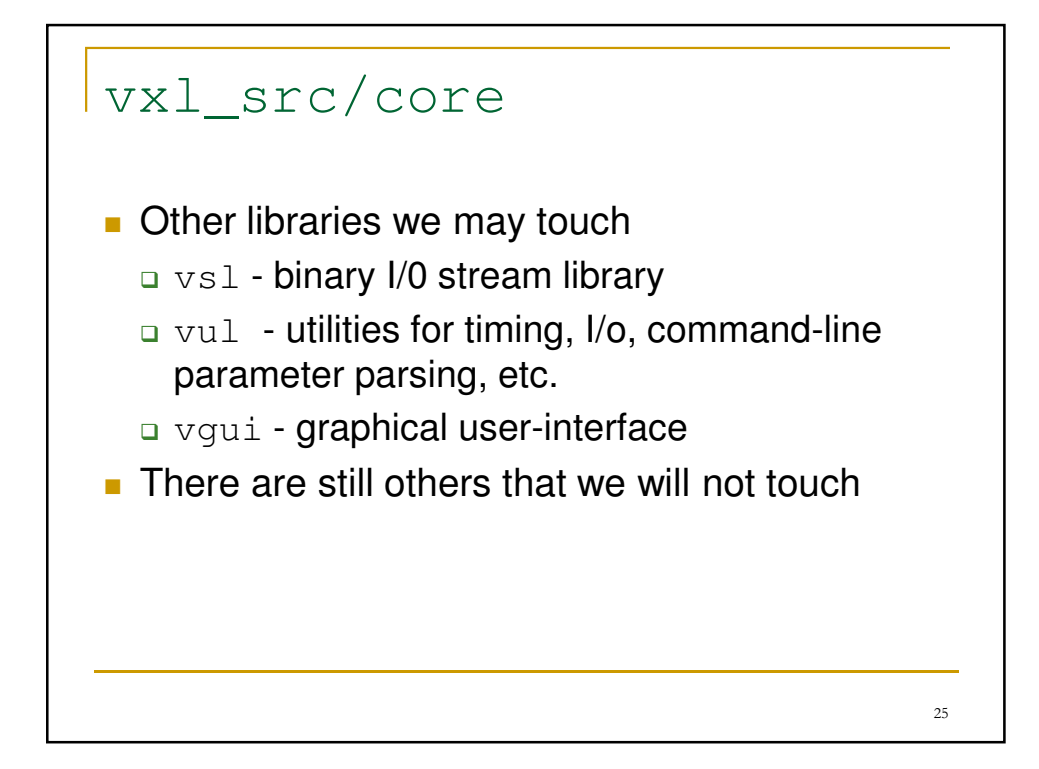

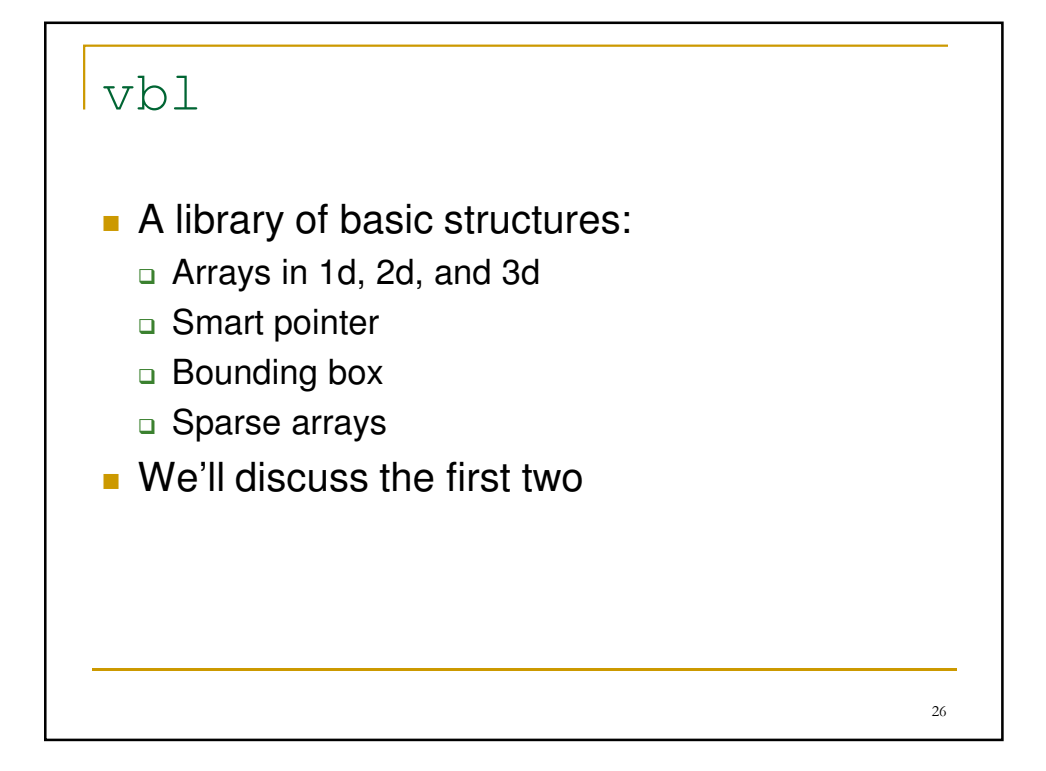

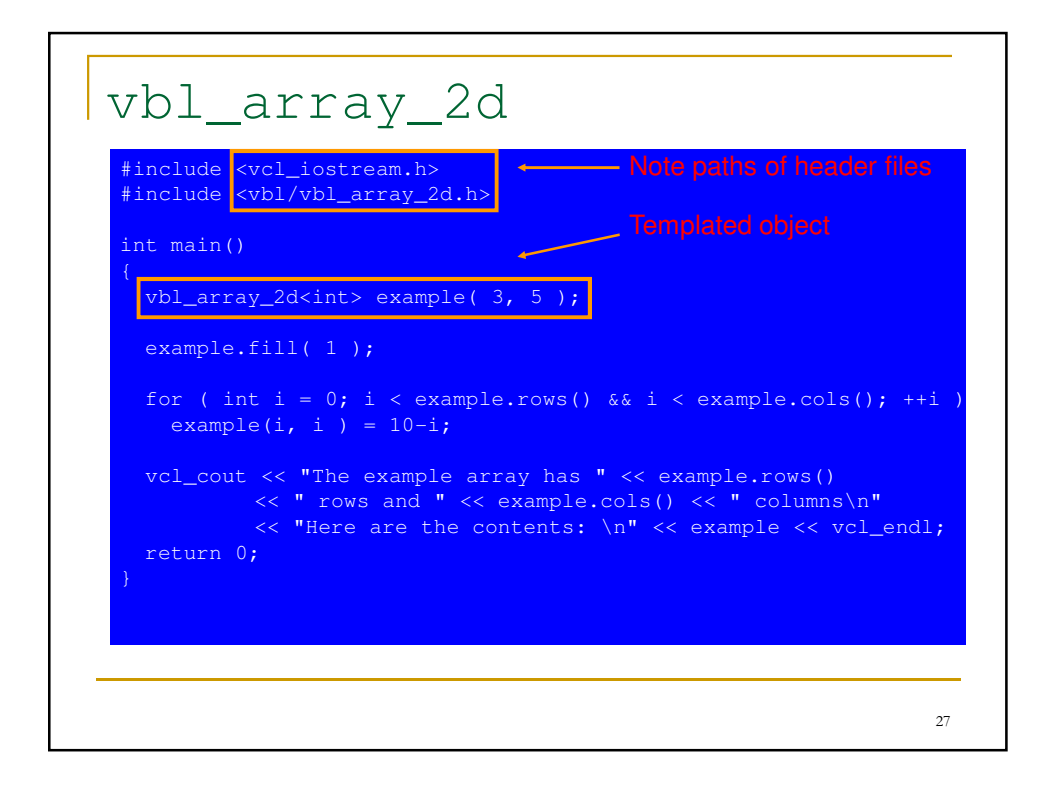

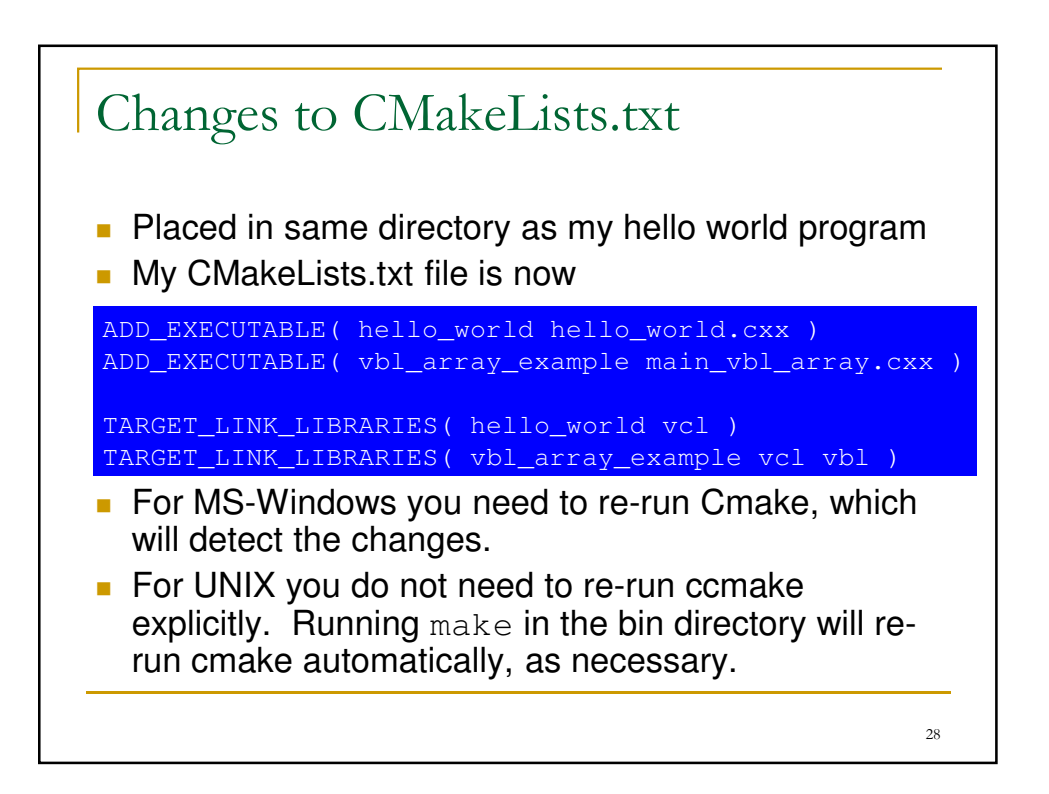

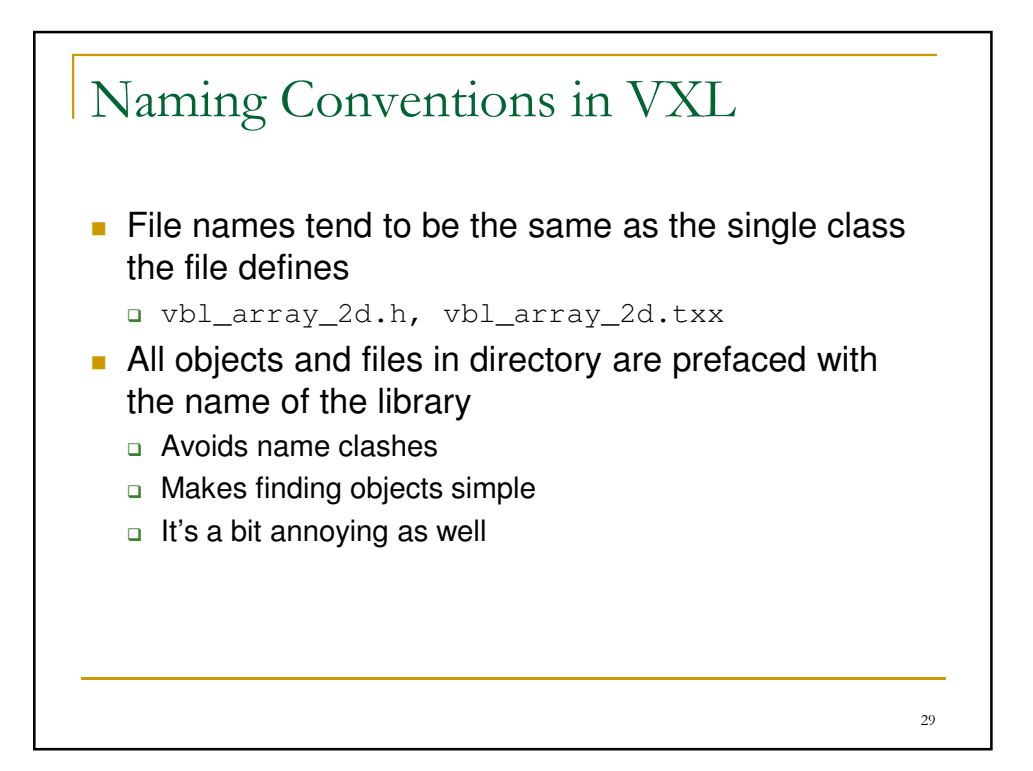

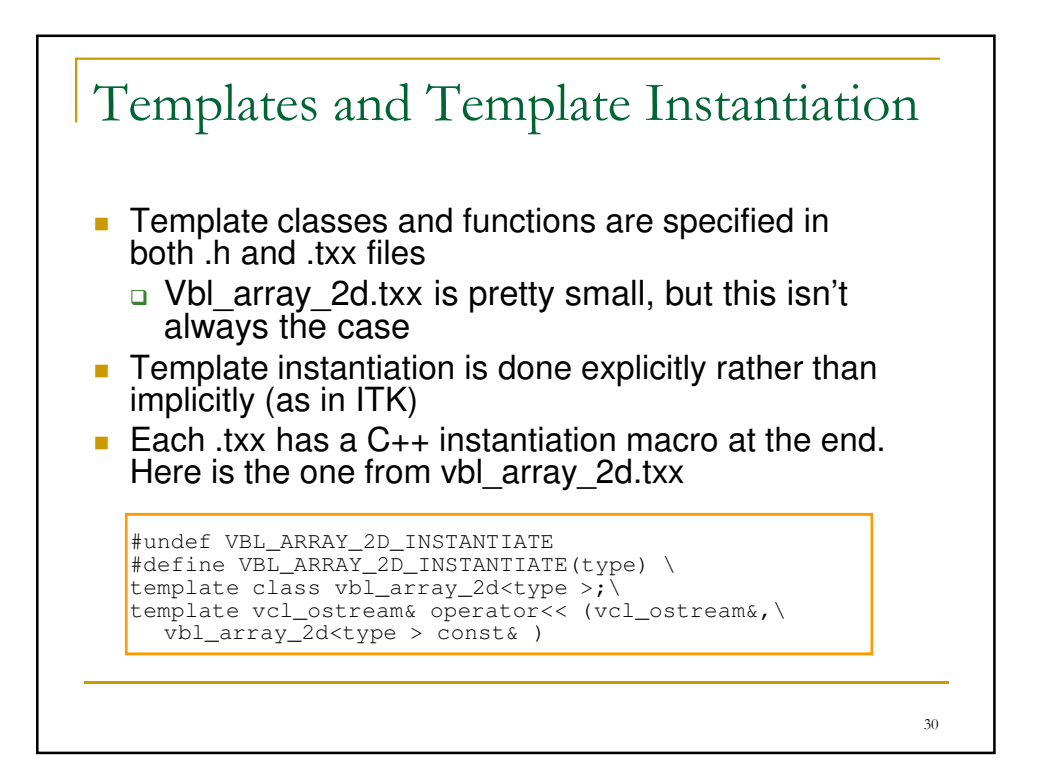

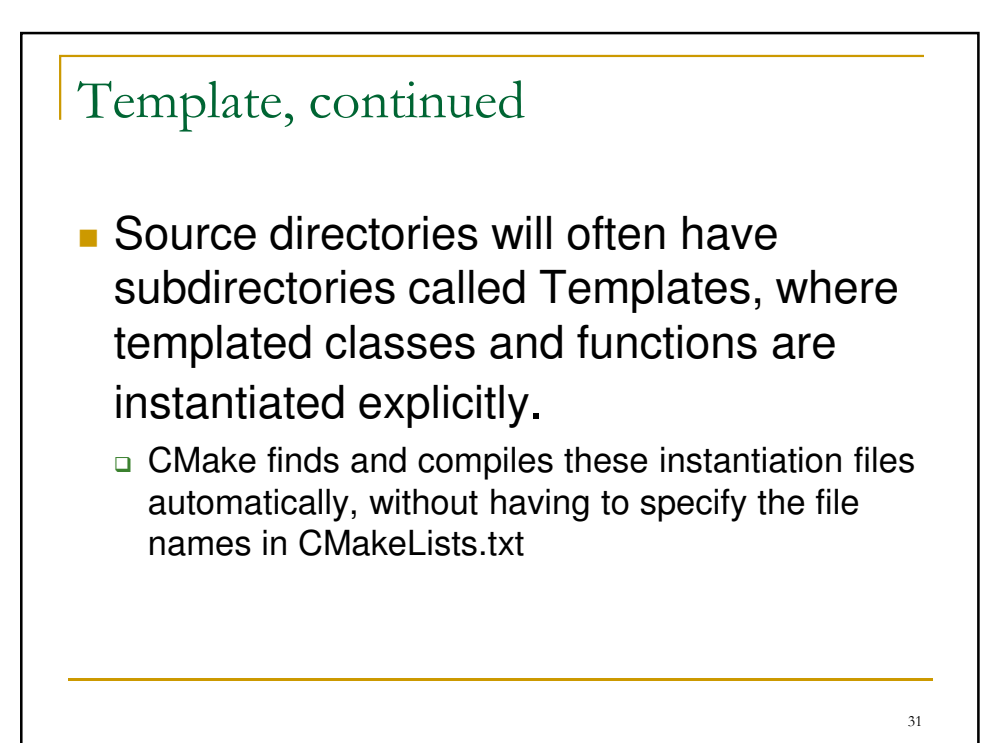

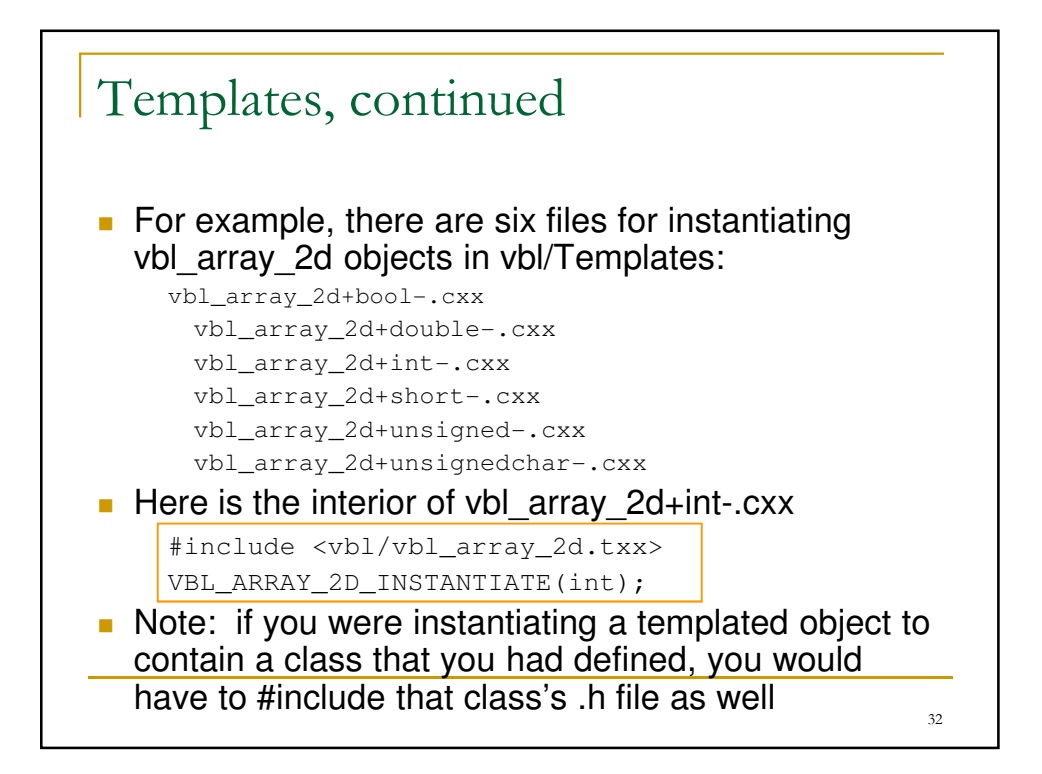

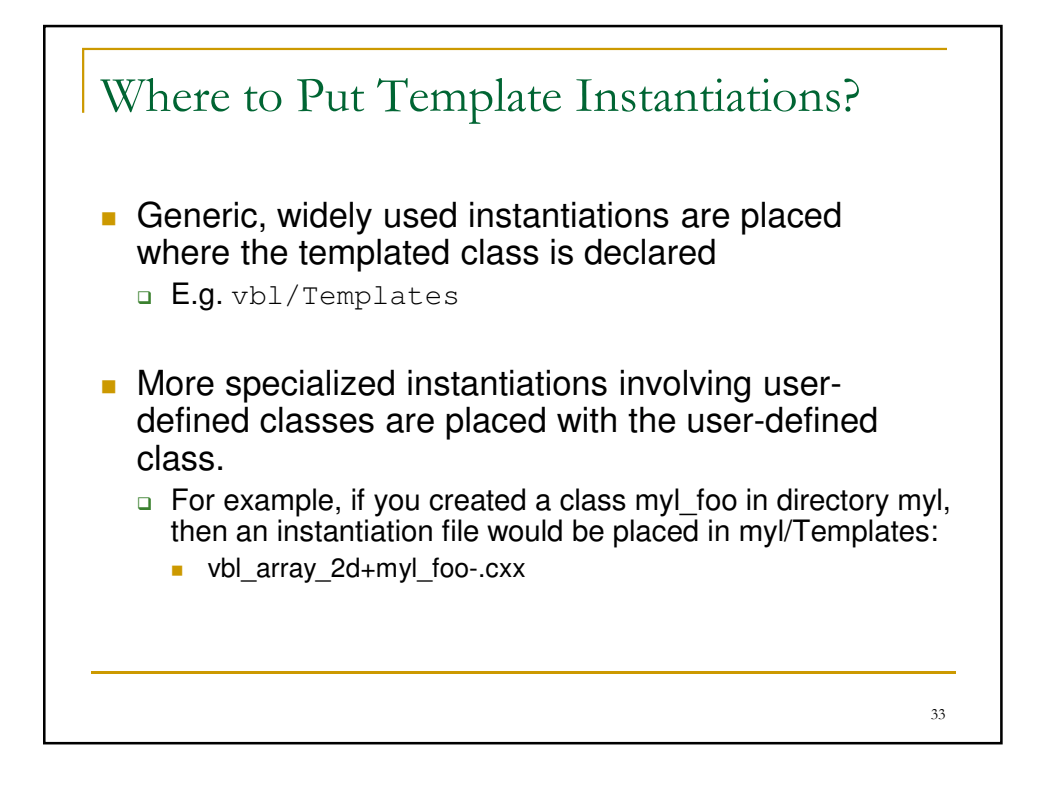

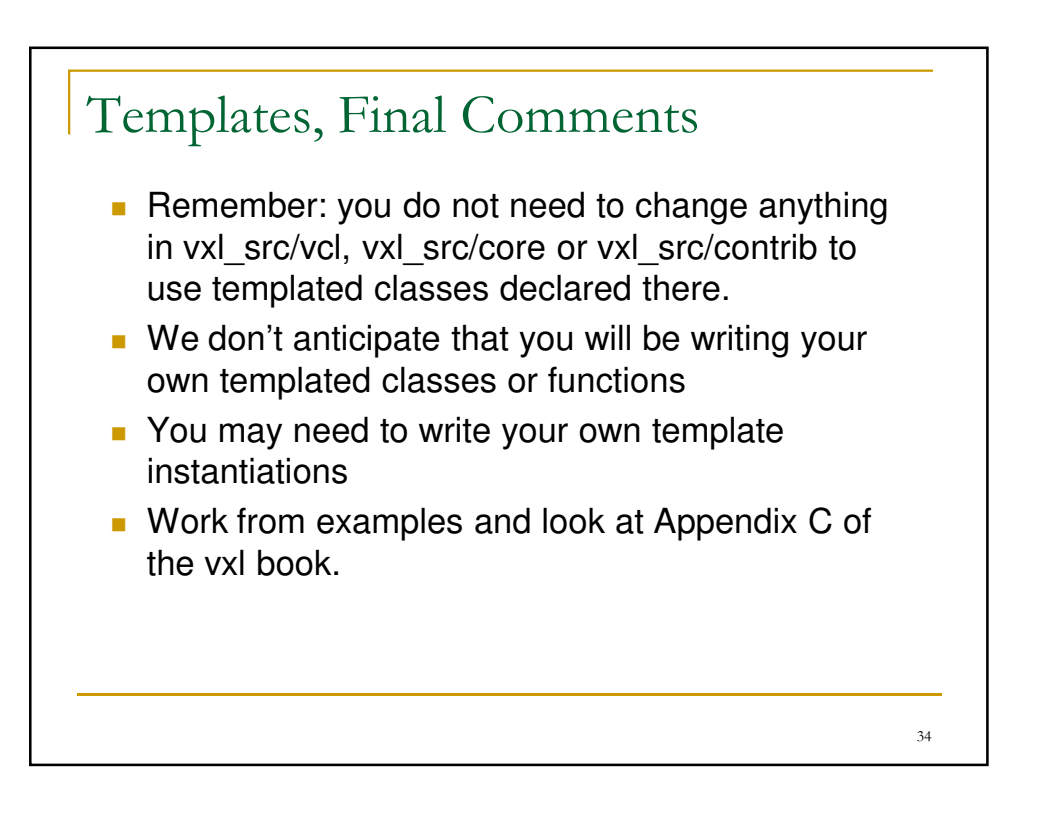

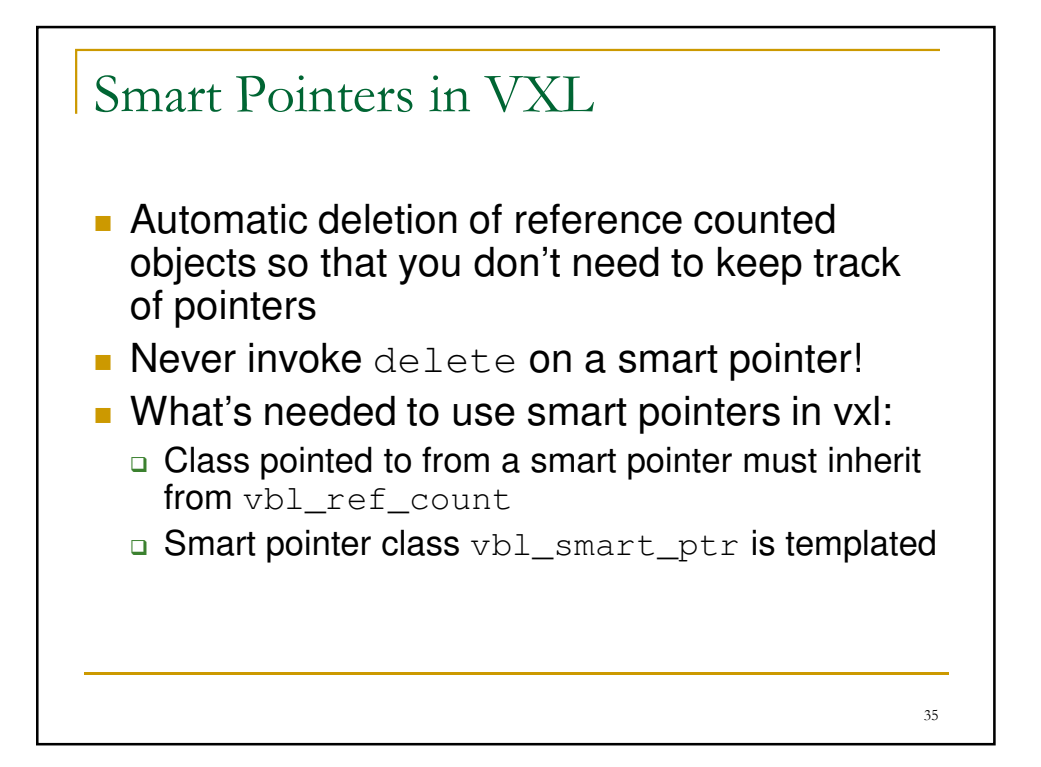

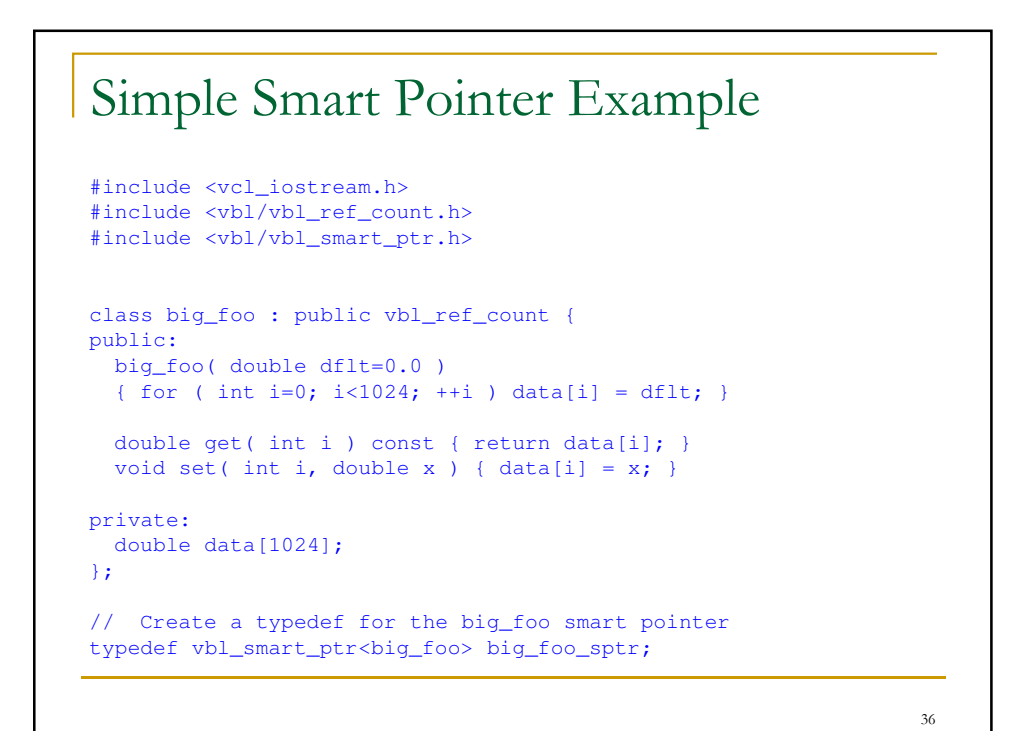

## Simple Smart Pointer Example

```
int
main()
{
  big_foo_sptr p = new big\_foo( 1.0 );
  {
   big_foo_sptr q = p; // alias
   q->set( 0, 23.0 );
  } // q is out of scope so it is gone
  // p remains, but its data has been changed.
  vcl_cout << "p's first value = " 
         \langle p \rangle \rightarrow qet(0) \langle p \rangle and \langle q \ranglereturn 0;
}
// Instantiating here. This isn't the common practice
#include <vbl/vbl_smart_ptr.txx>
VBL SMART PTR INSTANTIATE(big_foo):
```
37

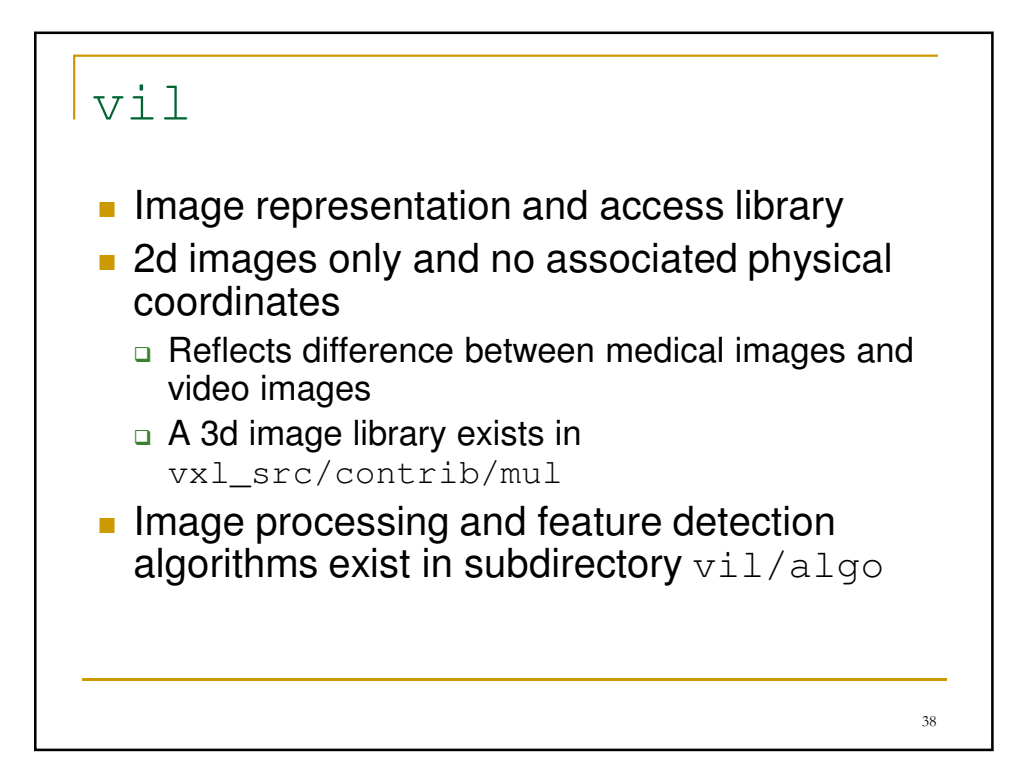

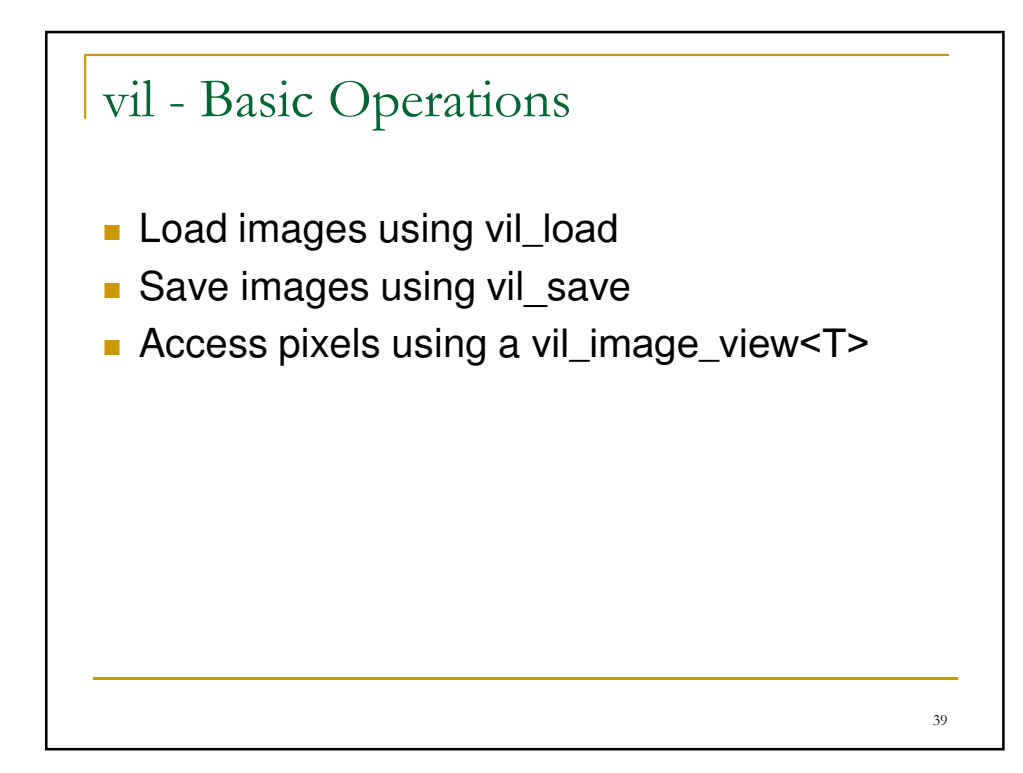

## 40 vil - Threshold Example #include <vxl\_config.h> #include <vil/vil\_load.h> #include <vil/vil\_save.h> #include <vil/vil\_image\_view.h> int main(int argc, char \*\*argv) { vil\_image\_view<vxl\_byte> img;  $img = vi1$  load(argv[1]); for (unsigned  $j = 0$ ;  $j < img.nj()$ ; ++j) for (unsigned  $i = 0$ ;  $i < img.ni()$ ;  $++i)$ if  $(\text{img}(i, j) < 200)$  $img(i, j) = vxl_byte(0);$ vil\_save(img, argv[2]); return 0; }

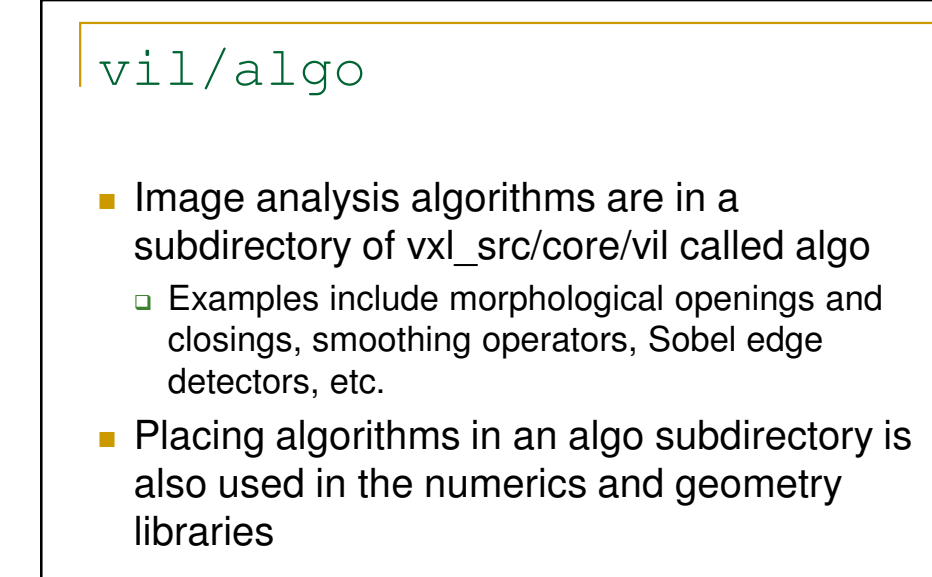

41

## vil/algo - Example

```
42
#include <vcl_iostream.h>
#include <vxl_config.h> // generated file
#include <vil/vil_load.h> 
#include <vil/vil_save.h> 
#include <vil/vil_image_view.h> 
#include <vil/algo/vil_line_filter.h>
#include <vnl/vnl_math.h> // vnl_math_rnd
int main(int argc, char **argv) 
\left\{ \right.vil_image_view<vxl_byte> img; 
 img = vi1 load(argv[1]);
 vil_image_view<vxl_byte> line_dir; // results storage
 vil_image_view<float> line_str;
 // Apply line finder
 vil_line_filter<vxl_byte> line_filter;
  line_filter . dark_lines_5x5( line_dir, line_str, img );
```
## vil/algo - Example

```
// Find the maximum strength line output
  float max\_str = 0.0;
 for ( unsigned int i=0; i<line_str.ni(); ++i )
   for ( unsigned int j=0; j<line_str.nj(); ++j )
      if ( line_str(i,j) > max\_str ) max\_str = line_str(i,j);
  // Create scaled image of results
 vil_image_view<vxl_byte> scaled_results( line_str.ni(), line_str.nj() 
);
  for ( unsigned int i=0; i<line_str.ni(); ++i )
   for ( unsigned int j=0; j<line_str.nj(); ++j )
      scaled_results(i,j) = vnl_math_rnd( line_str(i,j) / max_str * 255
);
  // Can be handled easily with functions defined in vil_math
 vil_save(scaled_results, argv[2]); 
 return 0; 
}
```

```
43
```
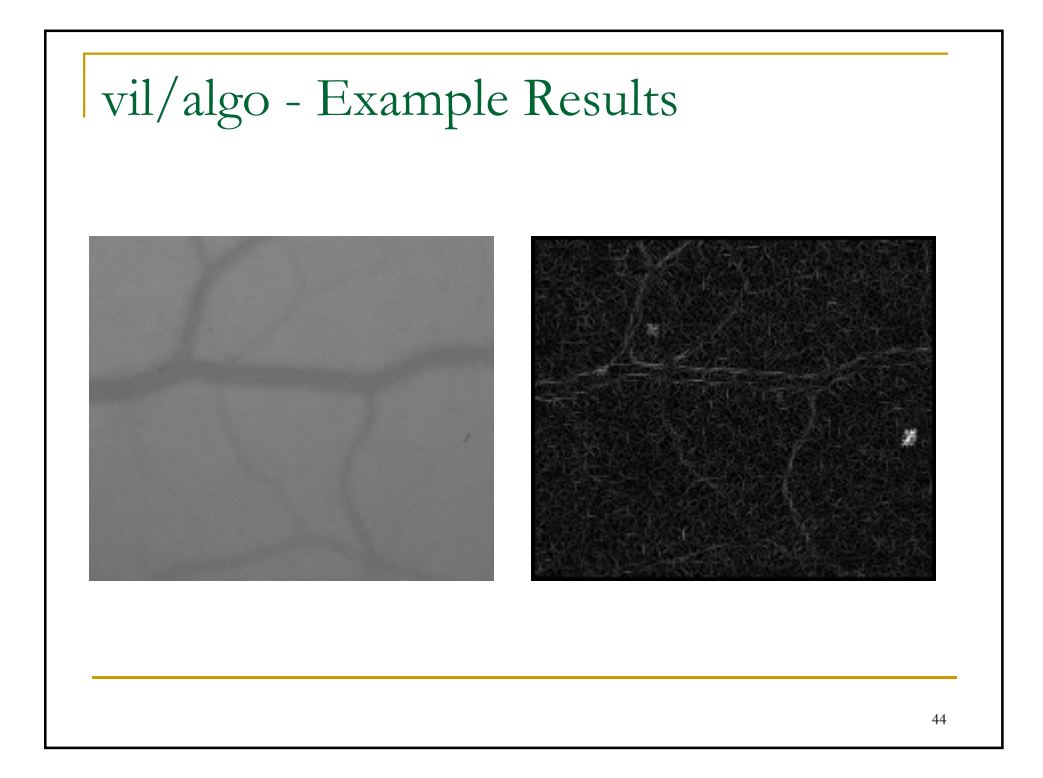

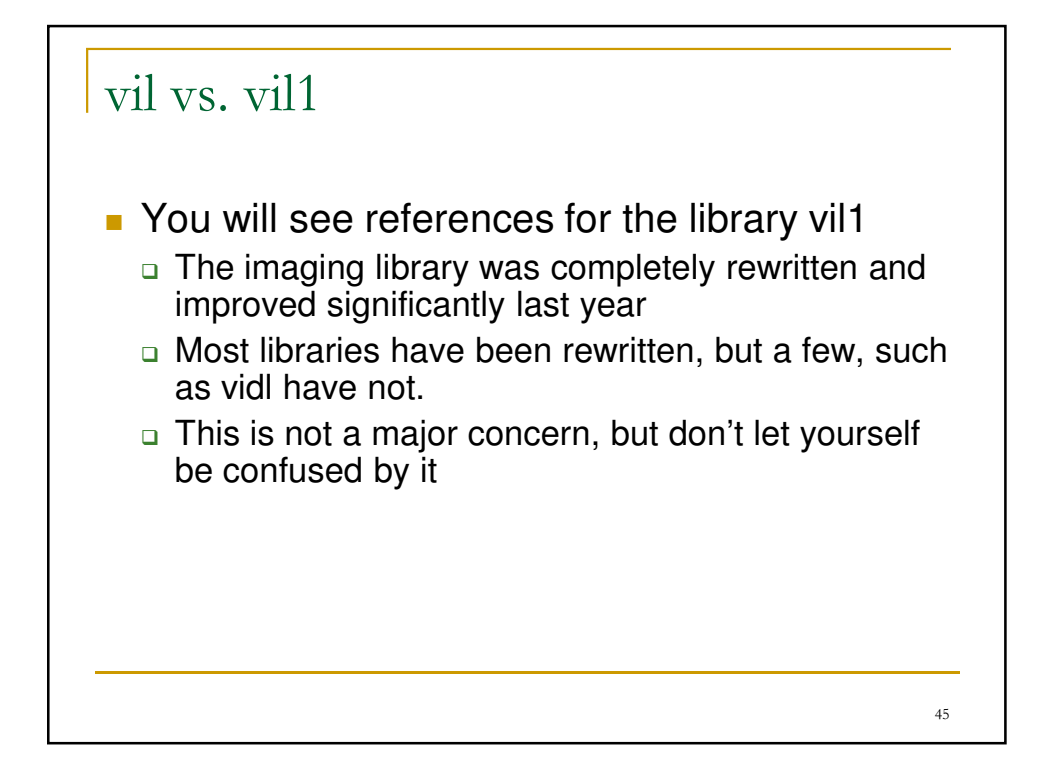

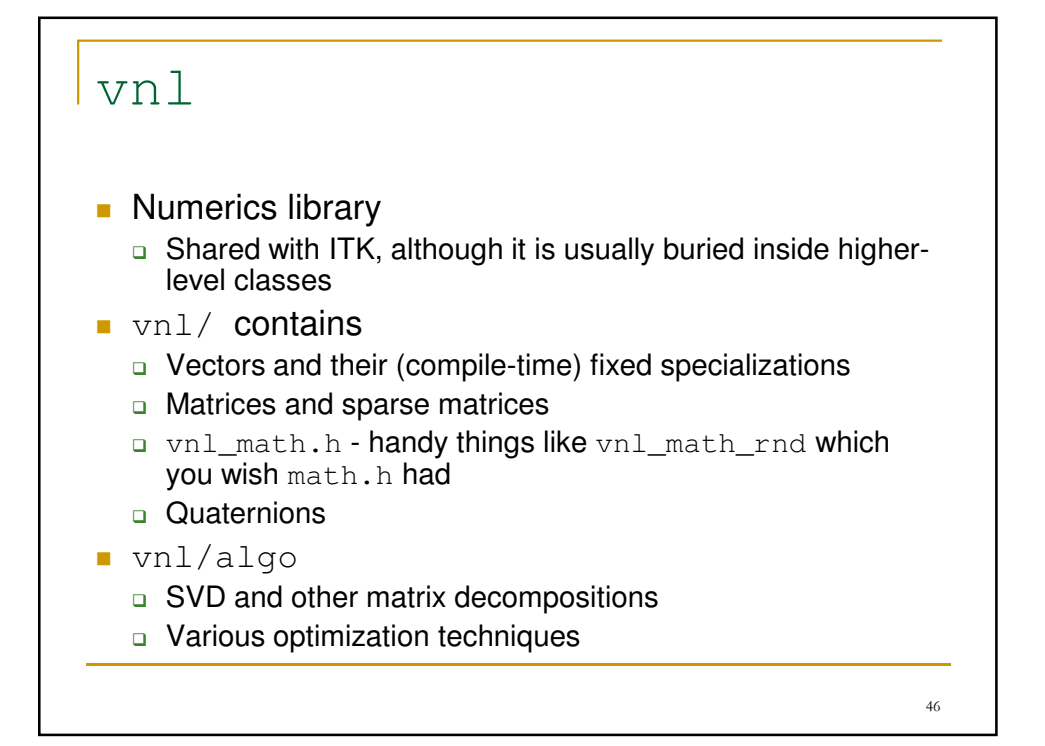

```
m(3,0) = 1.0; m(3,1) = -0.2; m(3,2) = 1.0; m(3,3) = 9.5;vnl and vnl/algo - SVD Example
#include <vcl_iostream.h>
#include <vnl/vnl_math.h>
#include <vnl/vnl_vector.h>
#include <vnl/vnl_matrix.h>
#include <vnl/algo/vnl_svd.h>
int main()
{
  vnl_vector<double> p(4); // 4-component vector
 p(0) = 1.0;p(1) = 0.3;p(2) = -0.5;
  p(3) = 2.0;// 4x4 matrix, filled with 0.0
  vnl_matrix<double> m(4, 4, 0.0);
  m(0,0) = 1.0; m(0,1) = 5.0; m(0,2) = -2.0; m(0,3) = 0.5;m(1,0) = 0.0; m(1,1) = 1.0; m(1,2) = 3.0; m(1,3) = -3.0;m(2,0) = -2.0; m(2,1) = 15.0; m(2,2) = 4.0; m(2,3) = 0.5;
```
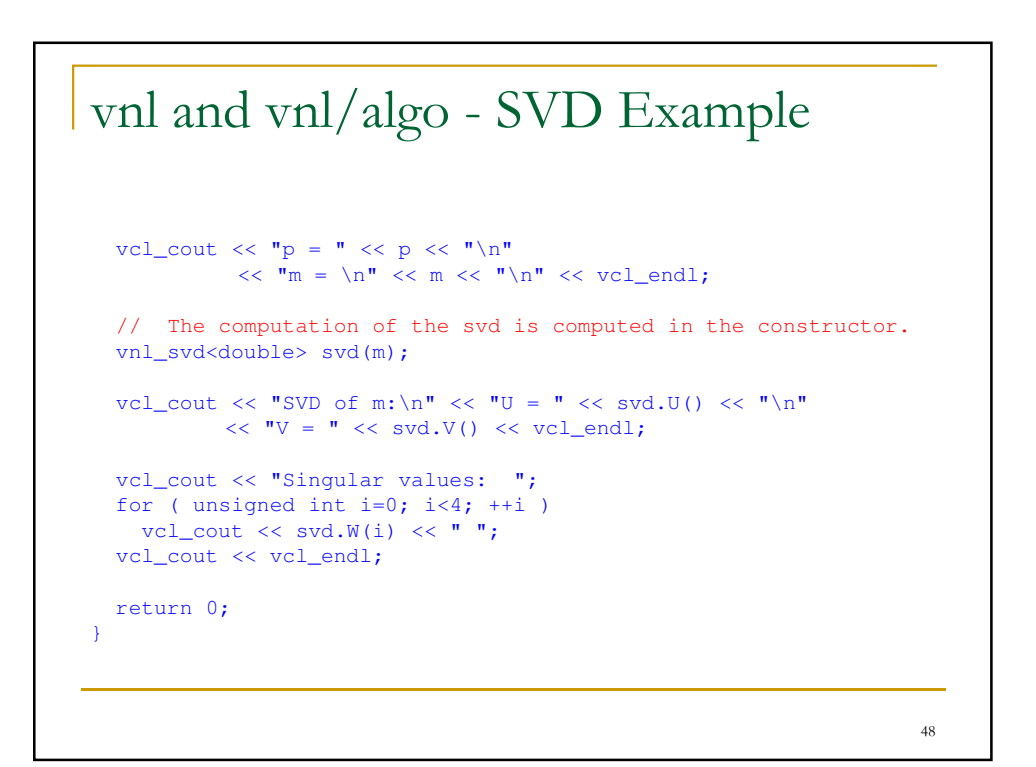

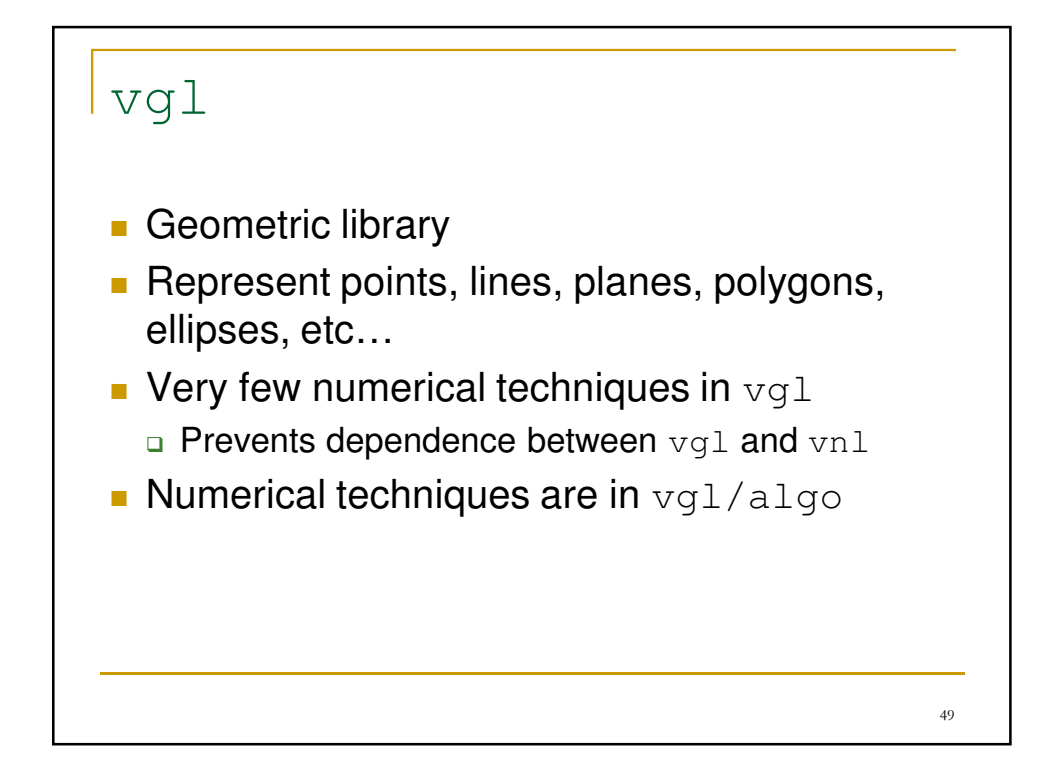

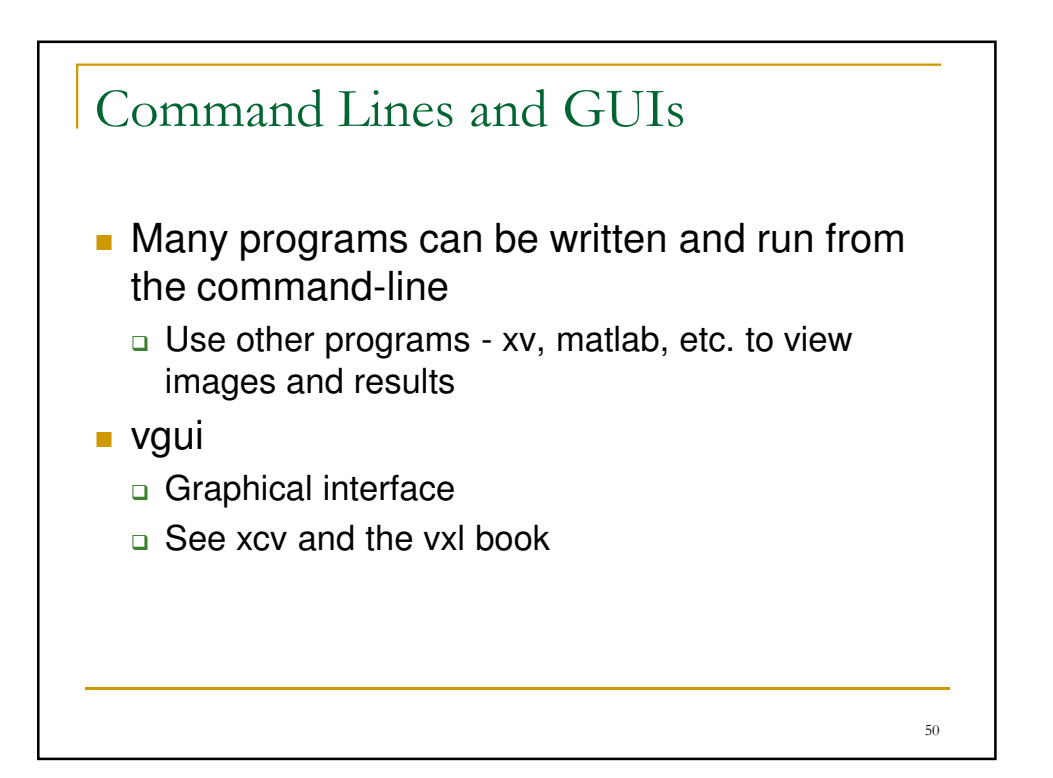

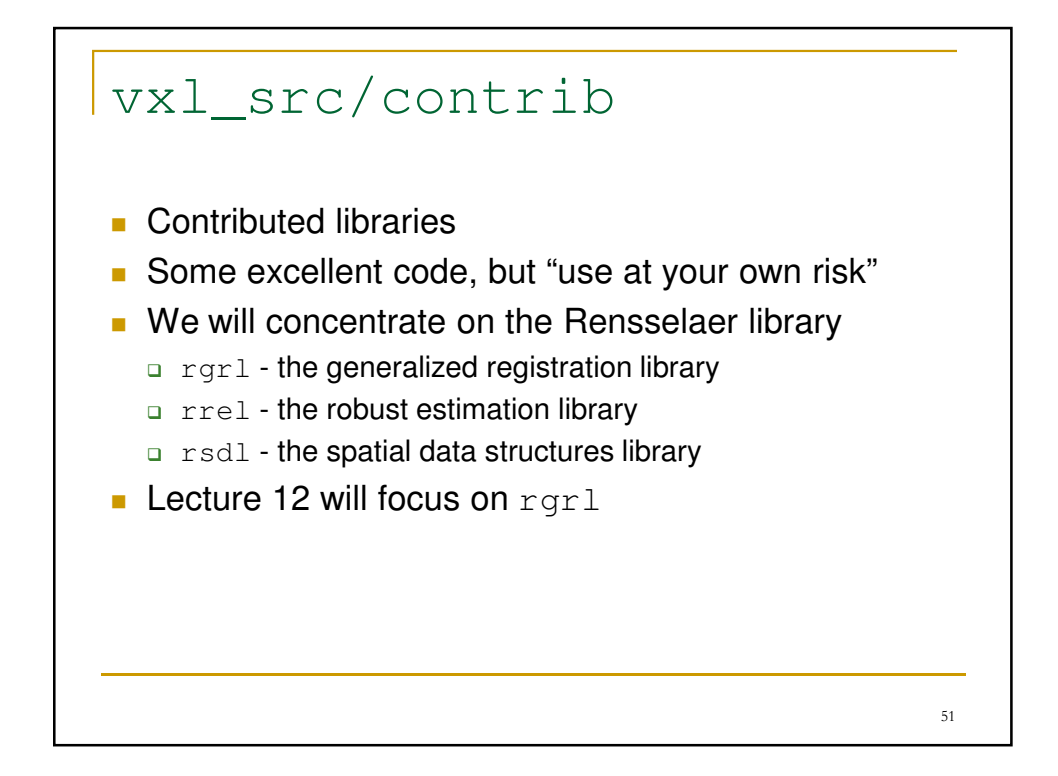

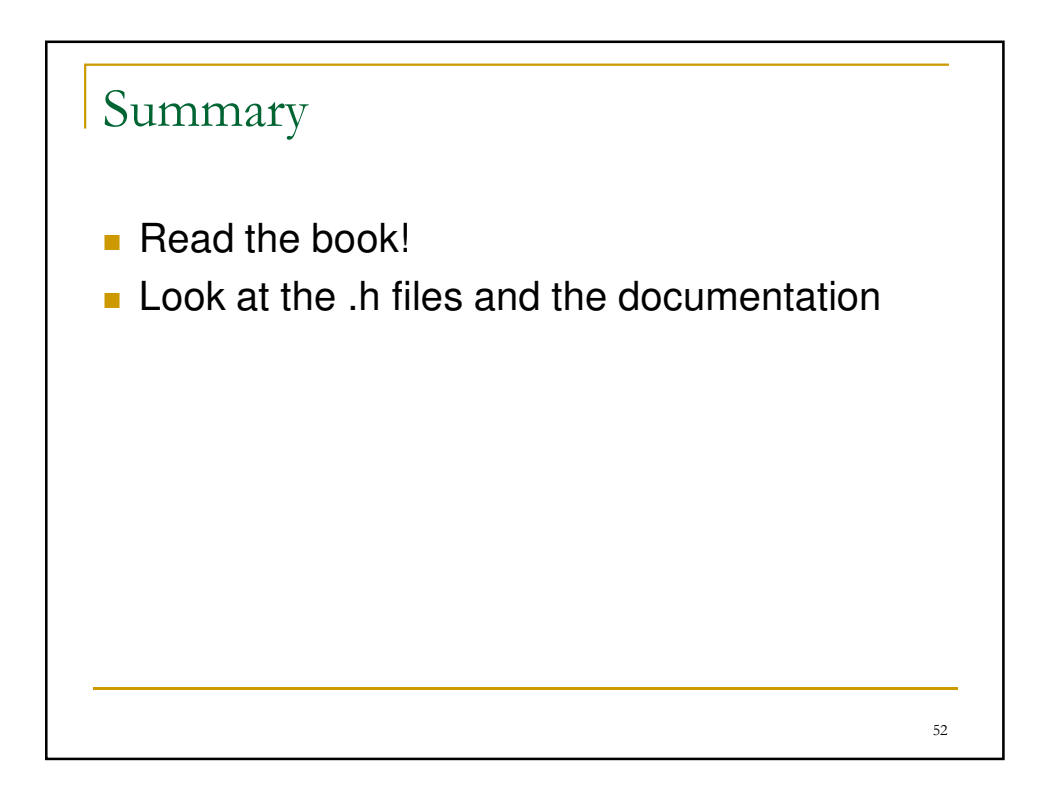